# **RANCANG BANGUN** *MARKETPLACE* **SISTEM INFORMASI KOSKU "SI KOSKU" DI WILAYAH UNIVERSITAS PEMBANGUNAN NASIONAL "VETERAN" JAWA TIMUR**

## **SKRIPSI**

**Diajukan untuk memenuhi persyaratan dalam memperoleh gelar Sarjana Komputer Program Studi Sistem Informasi**

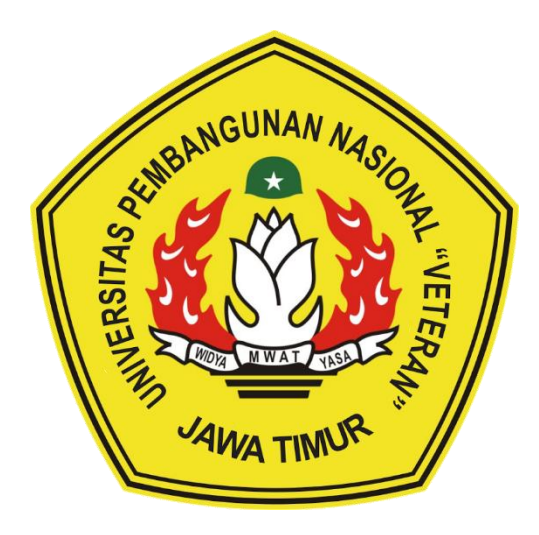

## **Disusun Oleh: CREADY CELGIE GILDBRANDSEN 18082010031**

## **PROGRAM STUDI SISTEM INFORMASI FAKULTAS ILMU KOMPUTER UNIVERSITAS PEMBANGUNAN NASIONAL "VETERAN" JAWA TIMUR SURABAYA 2022**

#### **SKRIPSI**

### **RANCANG BANGUN** *MARKETPLACE* **SISTEM INFORMASI KOSKU "SI KOSKU" DI WILAYAH UNIVERSITAS PEMBANGUNAN NASIONAL "VETERAN" JAWA TIMUR**

**Disusun Oleh :**

**Cready Celgie Gildbrandsen 18082010031**

**Telah dipertahankan di hadapan dan diterima oleh Tim Penguji Skripsi Program Studi Sistem Informasi Fakultas Ilmu Komputer Universitas Pembangunan Nasional "Veteran" Jawa Timur Pada Tanggal 18 Oktober 2022**

**Dosen Pembimbing: Dosen Penguji: 1 1**

14-01-2023

**Agung Brastama Putra, S.Kom, M.Kom. Prisa Marga Kusumantara, S.Kom, M.Cs. NIP 19851124 202121 1 003 NIP 19821125 202121 1 003**

**2 2**

**NIP 19860727 201803 2 001 NIP. 212199 30 325268**

**Rizka Hadiwiyanti, S.Kom, M.Kom. Anindo Saka Fitri, S.Kom, M.Kom.**

**Reisa Permatasari, S.T, M.Kom. NIP 19920514 202203 2 007**

**Mengetahui, Dekan Fakultas Ilmu Komputer Universitas Pembangunan Nasional "Veteran" Jawa Timur**

**3**

**20JAN23 Dr. Novirina Hendrasarie, S.T, M.T. NIP 19681126 199403 2 001***VULTAS II NIV* 

#### **LEMBAR PENGESAHAN**

### **RANCANG BANGUN** *MARKETPLACE* **SISTEM INFORMASI KOSKU "SIKOSKU"DIWILAYAHUNIVERSITASPEMBANGUNANNASIONAL "VETERAN" JAWA TIMUR**

**Disusun Oleh:**

**Cready Celgie Gildbrandsen 18082010031**

**Telah disetujui mengikuti Ujian Negara Lisan Periode Oktober pada Tanggal 18 Oktober 2022**

**Dosen Pembimbing 1 Dosen Pembimbing 2** 

**Menyetujui,**

14-2023

**Agung Brastama Putra, S.Kom, M.Kom. Rizka Hadiwiyanti, S.Kom, M.Kom.**

**NIP 19851124 202121 1 003 NIP 19860727 201803 2 001**

**Mengetahui,**

**Ketua Program Studi Sistem Informasi Fakultas Ilmu Komputer Universitas Pembangunan Nasional "Veteran" Jawa Timur**

**Nur Cahyo Wibowo, S.Kom, M.Kom. NIP 19790317 202121 1 002**

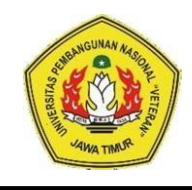

#### **KEMENTRIAN PENDIDIKAN DAN KEBUDAYAAAN UNIVERSITAS PEMBANGUNAN NASIONAL "VETERAN" JAWA TIMUR FAKULTAS ILMU KOMPUTER**

#### **KETERANGAN REVISI**

Kami yang bertanda tangan dibawah ini menyatakan bahwa mahasiswa berikut:

Nama : Cready Celgie Gildbrandsen

NPM 18082010031

Program Studi : Sistem Informasi

Telah mengerjakan revisi Ujian Negara Lisan Skripsi pada tanggal 18 Oktober 2022 dengan judul:

#### **"RANCANG BANGUN** *MARKETPLACE* **SISTEM INFORMASI KOSKU "SI KOSKU" DI WILAYAH UNIVERSITAS PEMBANGUNAN NASIONAL "VETERAN" JAWA TIMUR"**

Oleh karenanya mahasiswa tersebut diatas menyatakan bebas revisi Ujian Negara Lisan Skripsi dan diijinkan untuk membukukan SKRIPSI dengan judul tersebut.

Surabaya, 20 Januari 2023

Dosen penguji yang memeriksa revisi:

- **1. Prisa Marga Kusumantara, S.Kom, M.Cs. NIP 19821125 202121 1 003**
- **2. Anindo Saka Fitri, S.Kom, M.Kom. NIP 212199 30 325268**
- **3. Reisa Permatasari, S.T, M.Kom. NIP 19920514 202203 2 007**

{ }

 $\{ \mathbb{R}^m \}$  $\{$   $\wedge$ MSI  $\}$ 

Mengetahui,

**Dosen Pembimbing 1** Dosen Pembimbing 2

14-2023

**Agung Brastama Putra, S.Kom, M.Kom. Rizka Hadiwiyanti, S.Kom, M.Kom. NIP 19851124 202121 1 003 NIP 19860727 201803 2 001**

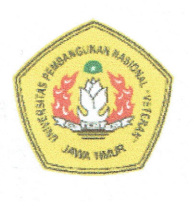

KEMENTRIAN PENDIDIKAN DAN KEBUDAYAAN UNIVERSITAS PEMBANGUNAN NASIONAL "VETERAN" **JAWA TIMUR FAKULTAS ILMU KOMPUTER** 

#### **SURAT PERNYATAAN**

Saya yang bertanda tangan dibawah ini: : CREADY CELGIE GILDBRANDSEN Nama **NPM** : 18082010031 Program Studi: Sistem Informasi

Menyatakan bahwa Judul Skripsi / Tugas Akhir sebagai berikut:

#### RANCANG BANGUN MARKETPLACE SISTEM INFORMASI KOSKU "SI KOSKU" DI WILAYAH UNIVERSITAS PEMBANGUNAN **NASIONAL "VETERAN" JAWA TIMUR**

Bukan merupakan plagiat dari Skripsi / Tugas Akhir / Penelitian orang lain dan juga bukan merupakan Produk / Software / Hasil Karya yang saya beli dari orang lain.

Saya juga menyatakan bahwa Skripsi / Tugas Akhir ini adalah pekerjaan saya sendiri, kecuali yang dinyatakan dalam Daftar Pustaka dan tidak pernah diajukan untuk syarat memperoleh gelar di Universitas Pembangunan Nasional "Veteran" Jawa Timur maupun Institusi Pendidikan lain. Jika ternyata dikemudian hari pernyataan ini terbukti benar, maka Saya bertanggung jawab penuh dan siap menerima segala konsekuensi, termasuk pembatalan ijazah dikemudian hari.

> Surabaya, 20 Januari 2023 Hormat sava,

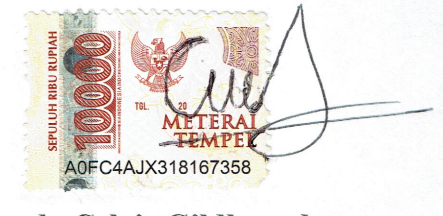

**Cready Celgie Gildbrandsen** 18082010031

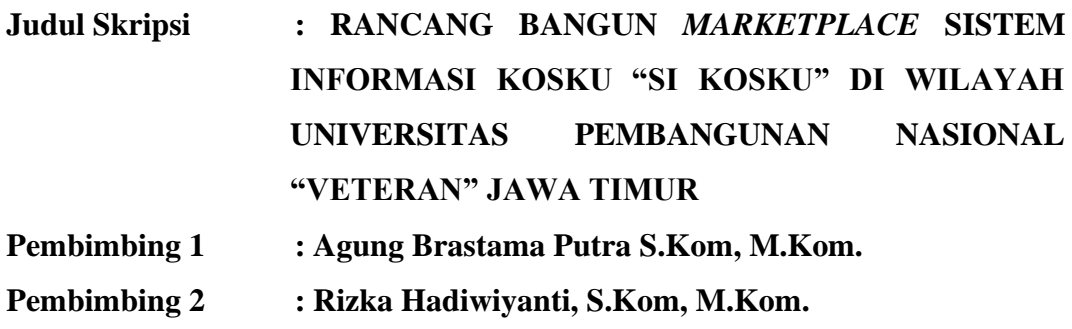

#### **ABSTRAK**

<span id="page-5-0"></span>Kos adalah rumah sewa pilihan bagi orang merantau yang bertempat tinggal jauh dari kampung halaman atau orang yang memiliki rumah di Surabaya akan tetapi ingin tinggal di kos. Universitas Pembangunan Nasional "Veteran" Jawa Timur adalah sebuah instansi perguruan tinggi negeri yang berada di Surabaya dengan jumlah mahasiswa kurang lebih 10.000 orang. Dari jumlah kurang lebih 10.000 mahasiswa tersebut banyak terdapat mahasiswa yang bertempat tinggal asli bukan di Surabaya ataupun bertempat tinggal di Surabaya akan tetapi lokasi tempat tinggalnya masih jauh dari Universitas Pembangunan Nasional "Veteran" Jawa Timur sehingga harus mencari kos agar mempermudah akses kuliah yang awalnya terlalu jauh dari tempat tinggalnya. Maka dengan itu dirancang sebuah sistem informasi kosku (Si Kosku) berbabis *website* di area Universitas Pembangunan Nasional "Veteran" Jawa Timur. Penelitian ini ditujukan untuk merancang dan membangun sistem berbasis *website* yang mempermudah *user* dalam penggunaannya dan memudahkan pemilik kos dalam memberikan informasi yang lengkap mengenai tempat kos di area Universitas Pembangunan Nasional "Veteran" Jawa Timur dengan menggunakan metode *waterfall.* Metode pengumpulan data dilakukan dengan cara studi literatur dan wawancara dengan 2 (dua) pihak kos di area Universitas Pembangunan Nasional "Veteran" Jawa Timur. Hasil penelitian menunjukkan bahwa perancangan *website* Si Kosku menghasilkan 15 (lima belas) tabel dengan menggunakan tabel *database* MySQL serta dapat membangun sebuah sistem dengan menggunakan *framework*  CodeIgniter 4 dan mengimplementasikan semua proses bisnis sewa kos yang ada di area Universitas Pembangunan Nasional "Veteran" Jawa Timur.

**Kata Kunci:** Kos, Si Kosku, *Website*, Metode *Waterfall*

#### **KATA PENGANTAR**

<span id="page-6-0"></span>Puji dan syukur kehadirat Tuhan Yang Maha Esa, karena atas limpahan berkat dan karunia-Nya sehingga penulis dapat menyelesaikan skripsi ini yang berjudul **"Rancang Bangun** *Marketplace* **Sistem Informasi Kosku "Si Kosku" di Wilayah Universitas Pembangunan Nasional "Veteran" Jawa Timur"** sebagai persyaratan dalam menyelesaikan Program Studi Strata Satu dan memperoleh gelar Sarjana Komputer di Universitas Pembangunan Nasional "Veteran" Jawa Timur dengan baik.

Penulis menyadari bahwa dalam penyelesaian skripsi ini tidak terlepas dari bantuan dari berbagai pihak. Oleh karena itu, dalam kesempatan ini perkenankanlah penulis untuk dapat mengucapkan terima kasih yang sebesarbesarnya kepada:

- 1. Kedua orang tua penulis, Bapak Max Donald Gildbrandsen dan Ibu Rita Bernadette de Fretes yang telah membesarkan dan mendidik penulis hingga saat ini selalu mendoakan, serta selalu memberikan dukungan dan materi sehingga penulis dapat menyelesaikan skripsi ini.
- 2. Bapak Agung Brastama Putra, S.Kom., M.Kom., selaku dosen pembimbing I yang selalu memberikan bimbingan, arahan, dan nasehat dalam proses penyelesaian skripsi ini. Terima kasih banyak atas seluruh waktu, tenaga, kesabaran, dan kesediaan menjawab setiap pernyataan penulis serta senantiasa memberikan motivasi, sehingga penulis dapat menyelesaikan skripsi ini dengan baik.
- 3. Ibu Rizka Hadiwiyanti, S.Kom., M.Kom., selaku dosen pembimbing II yang selalu memberikan bimbingan, arahan, dan nasehat dalam proses

penyelesaian skripsi ini. Terima kasih banyak atas seluruh waktu, tenaga, kesediaan menjawab setiap pernyataan penulis serta memberikan arahan dalam memperkuat argumen sehingga penulis dapat menyelesaikan skripsi ini dengan baik.

- 4. Bapak Nur Cahyo Wibowo, S.Kom., M.Kom., selaku Koordinator Program Studi Sistem Informasi UPN "Veteran" Jawa Timur yang telah membantu memperlancar proses penyusunan laporan skripsi penulis.
- 5. Seluruh Dosen Program Studi Sistem Informasi UPN "Veteran" Jawa Timur yang telah bersedia memberikan waktu dan ilmunya selama proses perkuliahan.
- 6. Bapak Jafar Shodiq dan Bapak Safi'i, selaku pengelola kos yang telah memberikan kesempatan bagi penulis untuk dapat melakukan penelitian skripsi ini.
- 7. Sahabat yaitu Rivaldo Hadi Winata dan Muhammad Yusuf Ardiansyah yang memotivasi, membantu, dan selalu menjadi partner dalam banyak hal baik dalam hal akademis maupun non akademis sehingga penulis dapat menyelesaikan studi.
- 8. Teman-teman mabar *Playerunknown's Battleground Mobile dan Mobile Legends: Bang Bang* yaitu Helmy Kurniawan, Ibrahim, Primandika Hakiki, Rivaldo Hadi Winata, Pratama Puji Ariyanto, dan Muhammad Yusuf Ardiansyah yang selalu memberikan motivasi dan menemani pada pengerjaan skripsi ini.
- 9. Seluruh sahabat MMA SOLID dan AEGIS yang selalu memberikan dukungan, semangat, motivasi, serta selalu kompak dan menemani selama masa perkuliahan.
- 10. Seluruh pengurus Himasifo Kabinet Gelora Integritas, Kabinet Kolaborasi Rasa, dan Kabinet Rantai Karsa yang telah memberikan motivasi, doa, dan menanyakan kapan lulus.
- 11. Semua pihak yang tidak dapat penulis sebutkan satu persatu yang telah membantu dalam penyelesaian skripsi ini.

Semoga Tuhan Yang Maha Esa selalu memberikan berkat kepada seluruh pihak yang terlibat. Penulis menyadari bahwa skripsi ini masih terdapat kekurangan dan jauh dari kata sempurna. Oleh karena itu saran dan kritik yang membangun sangat penulis harapkan. Akhir kata semoga skripsi ini dapat memberikan manfaat dan sekaligus ikut serta dalam menunjang perkembangan ilmu pengetahuan, khususnya bidang Ilmu Komputer.

Surabaya, 20 Januari 2023

Penulis

<span id="page-9-0"></span>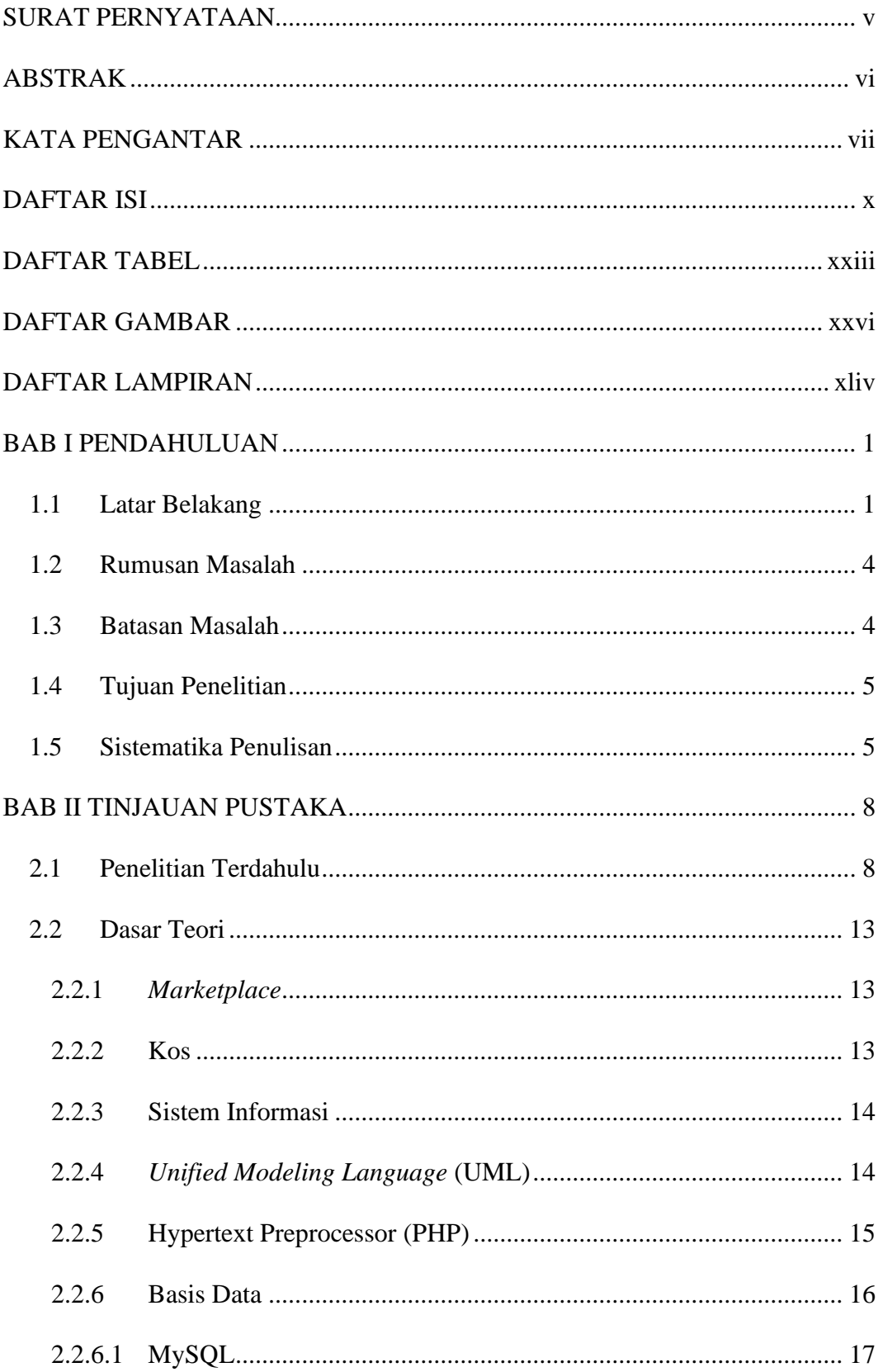

#### **DAFTAR ISI**

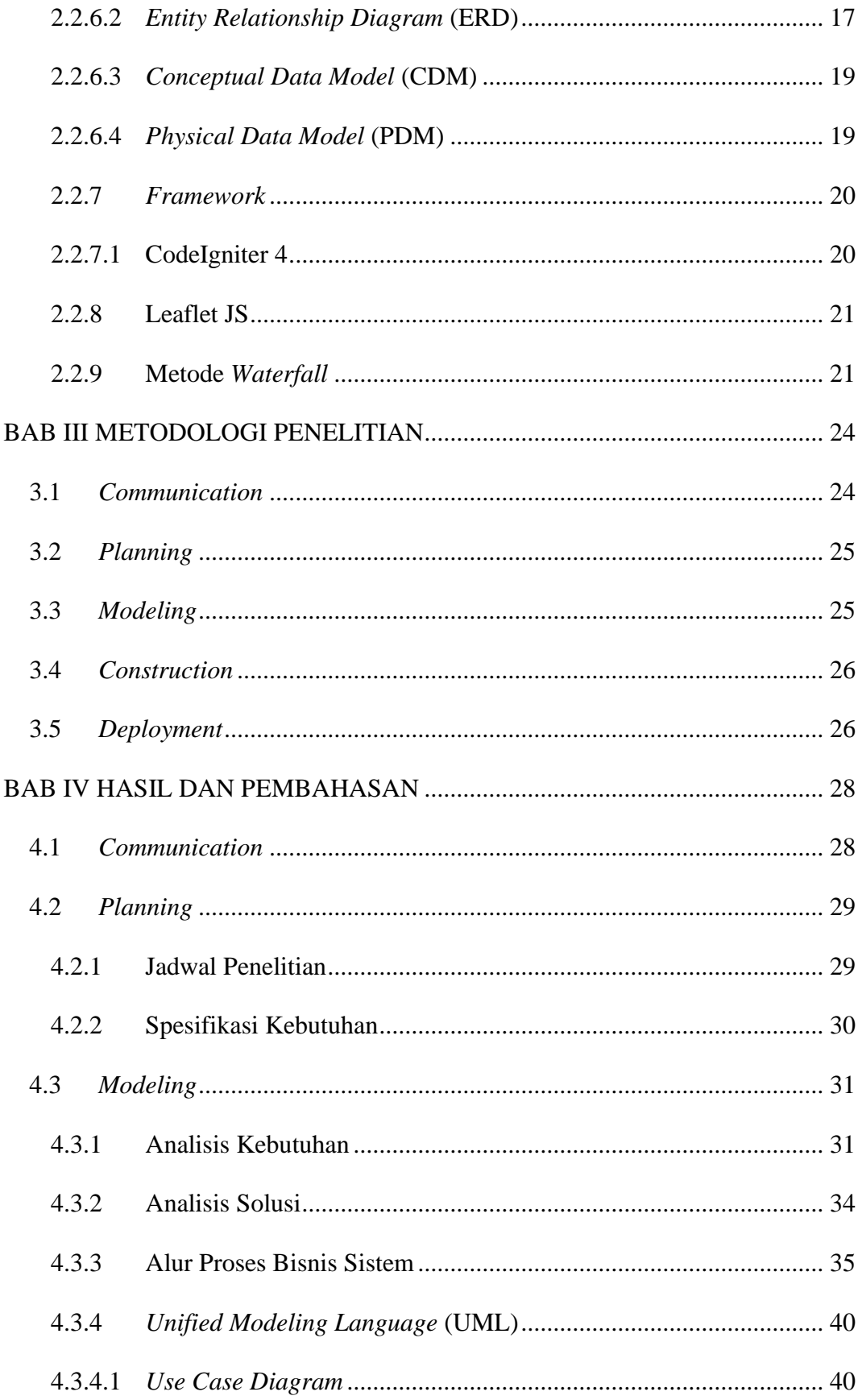

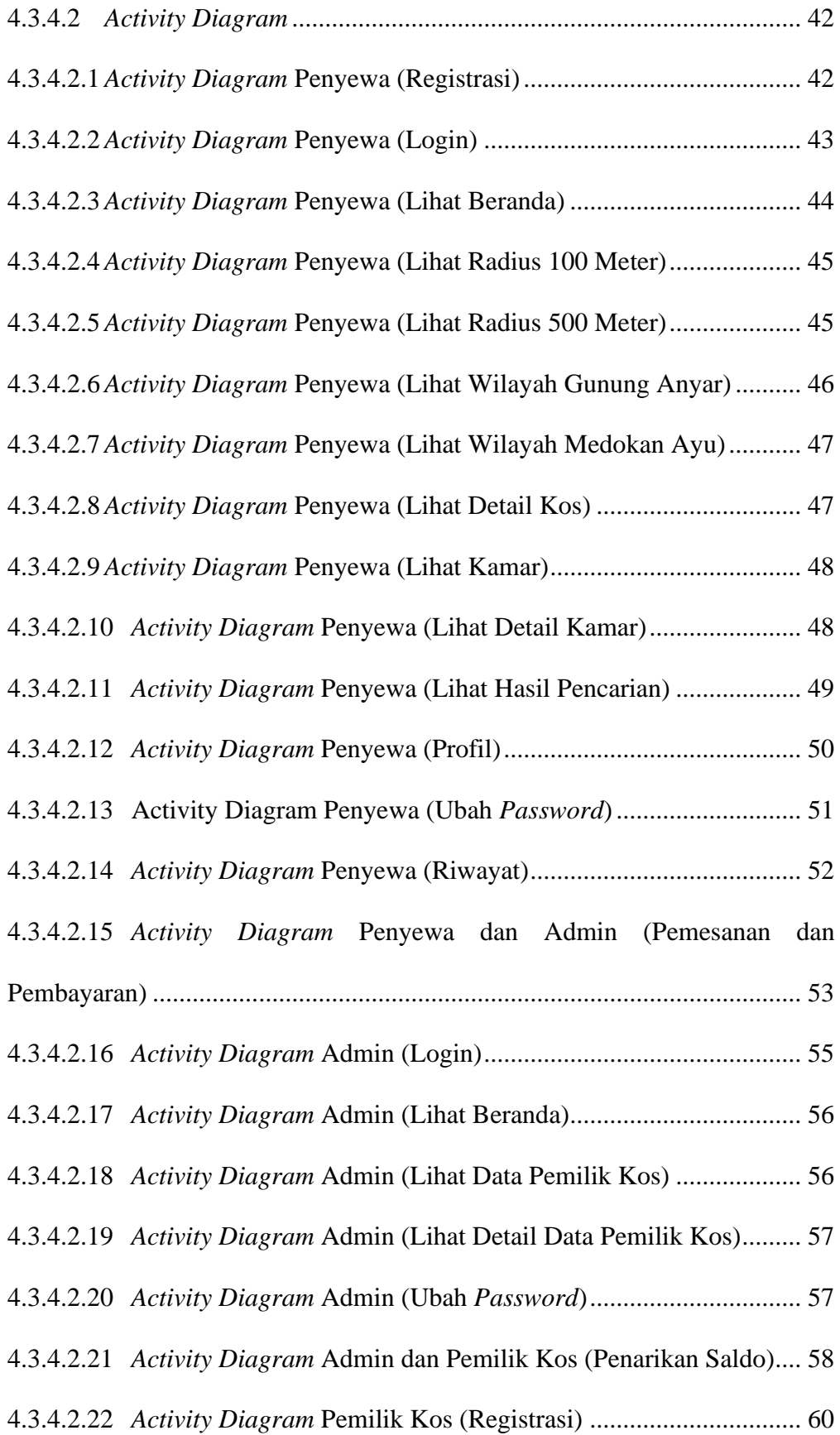

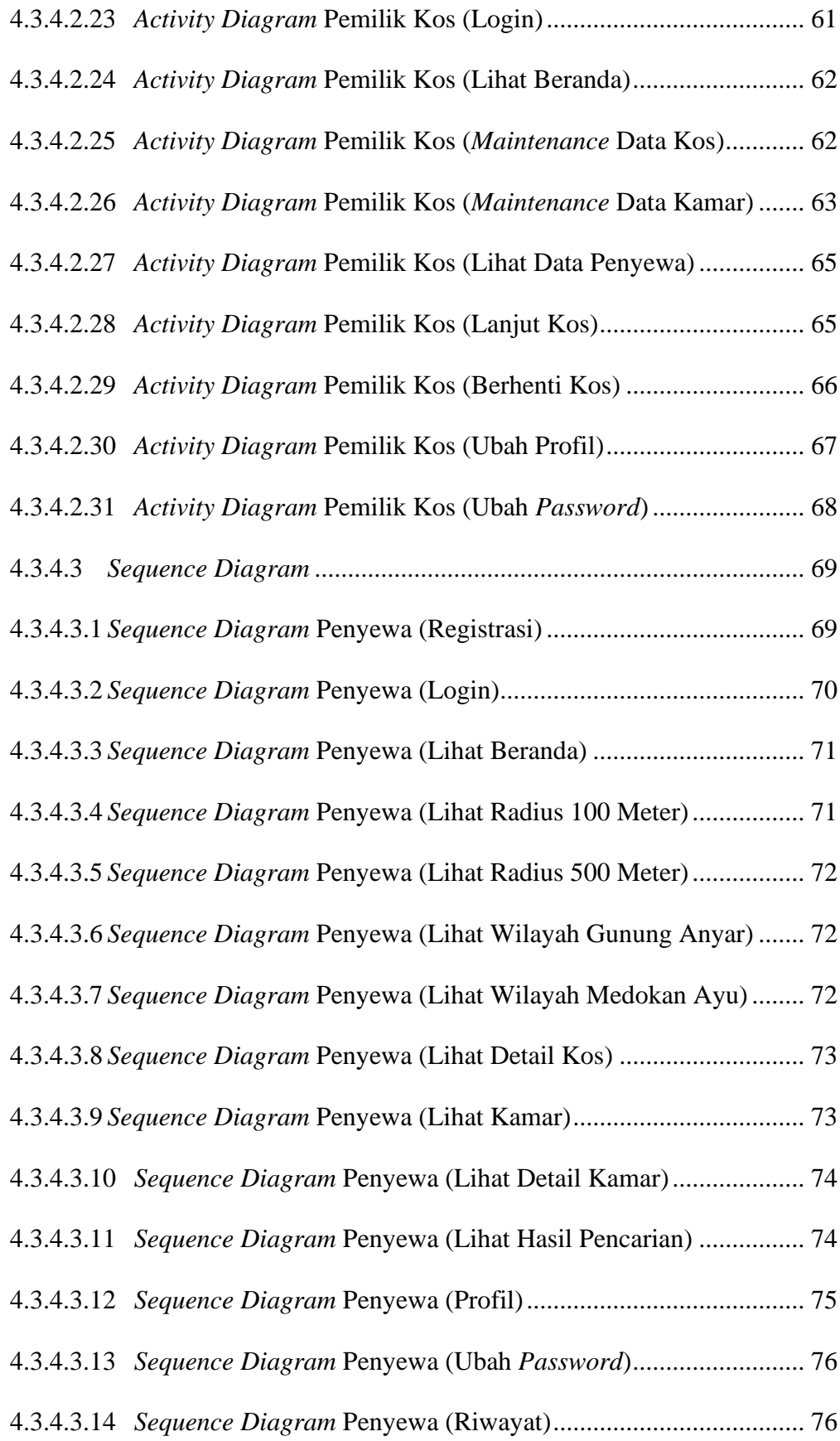

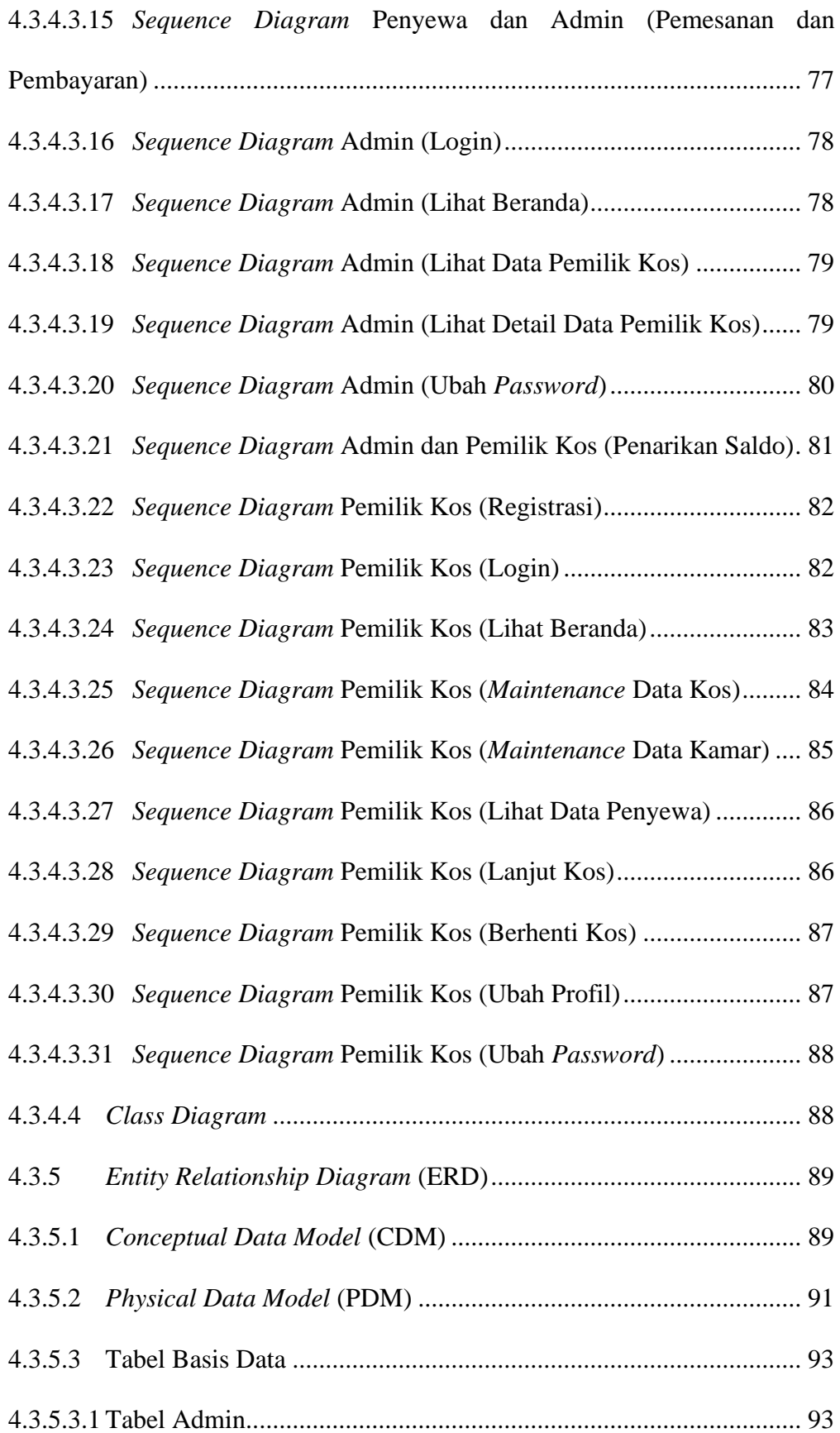

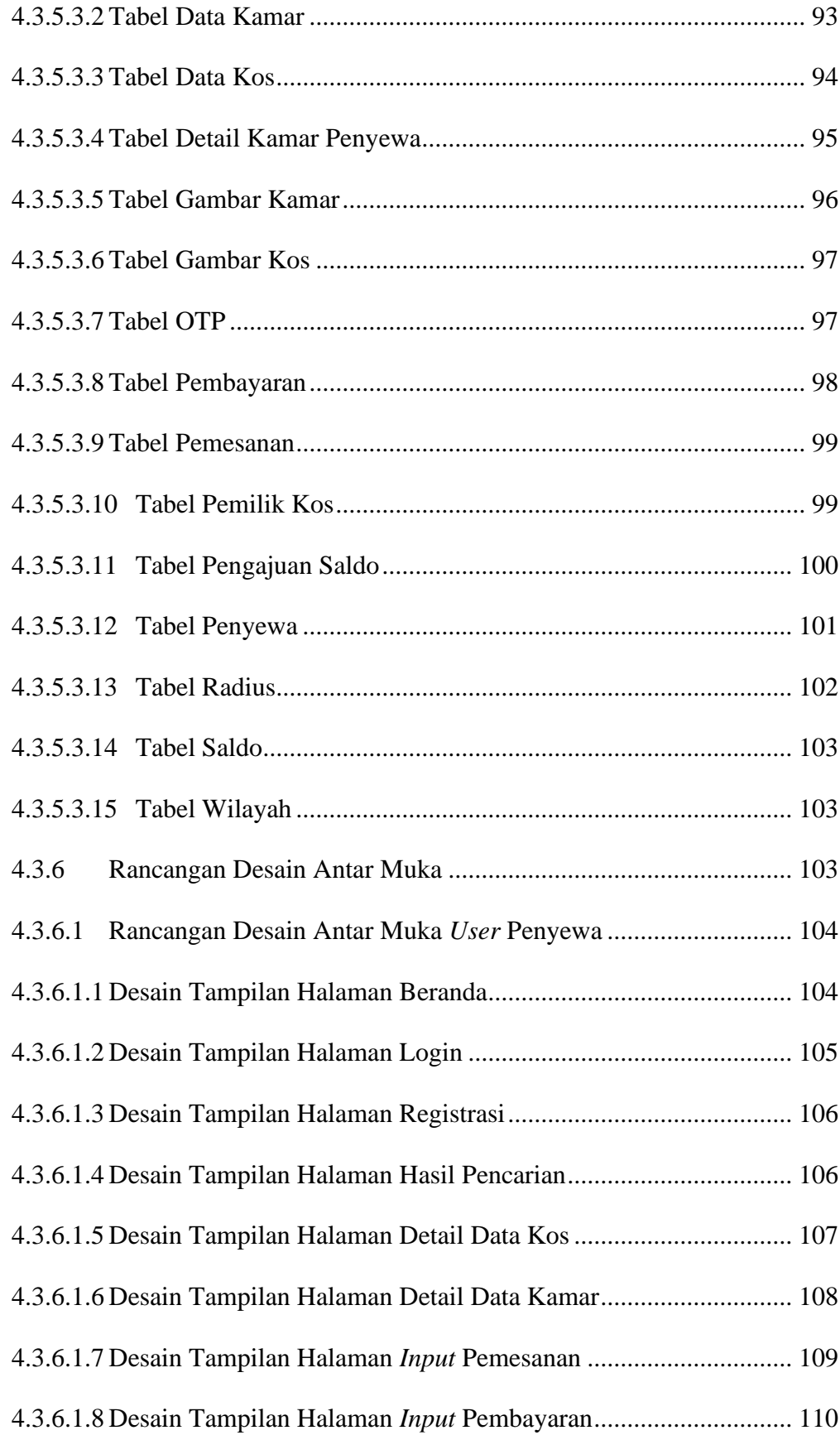

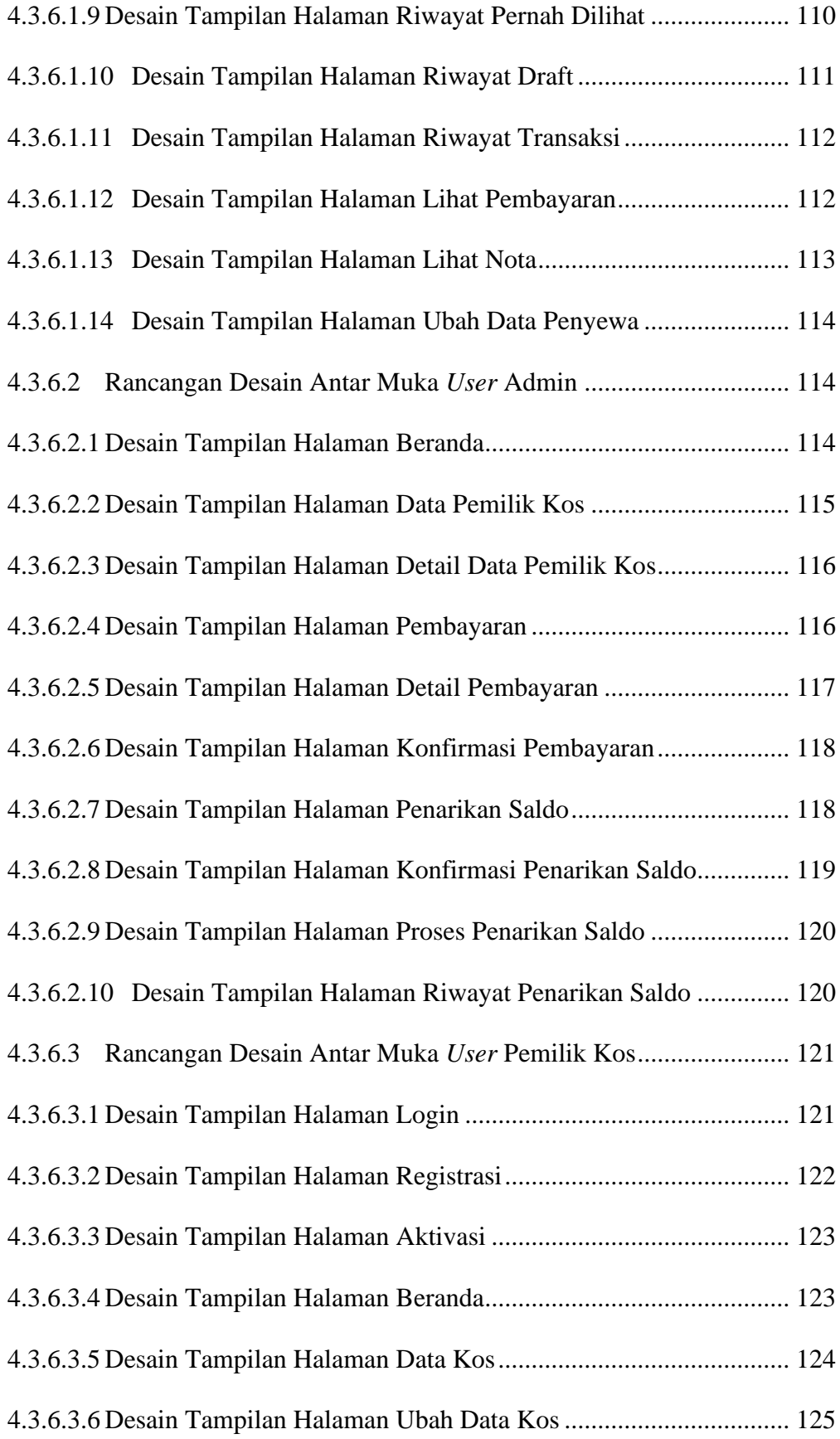

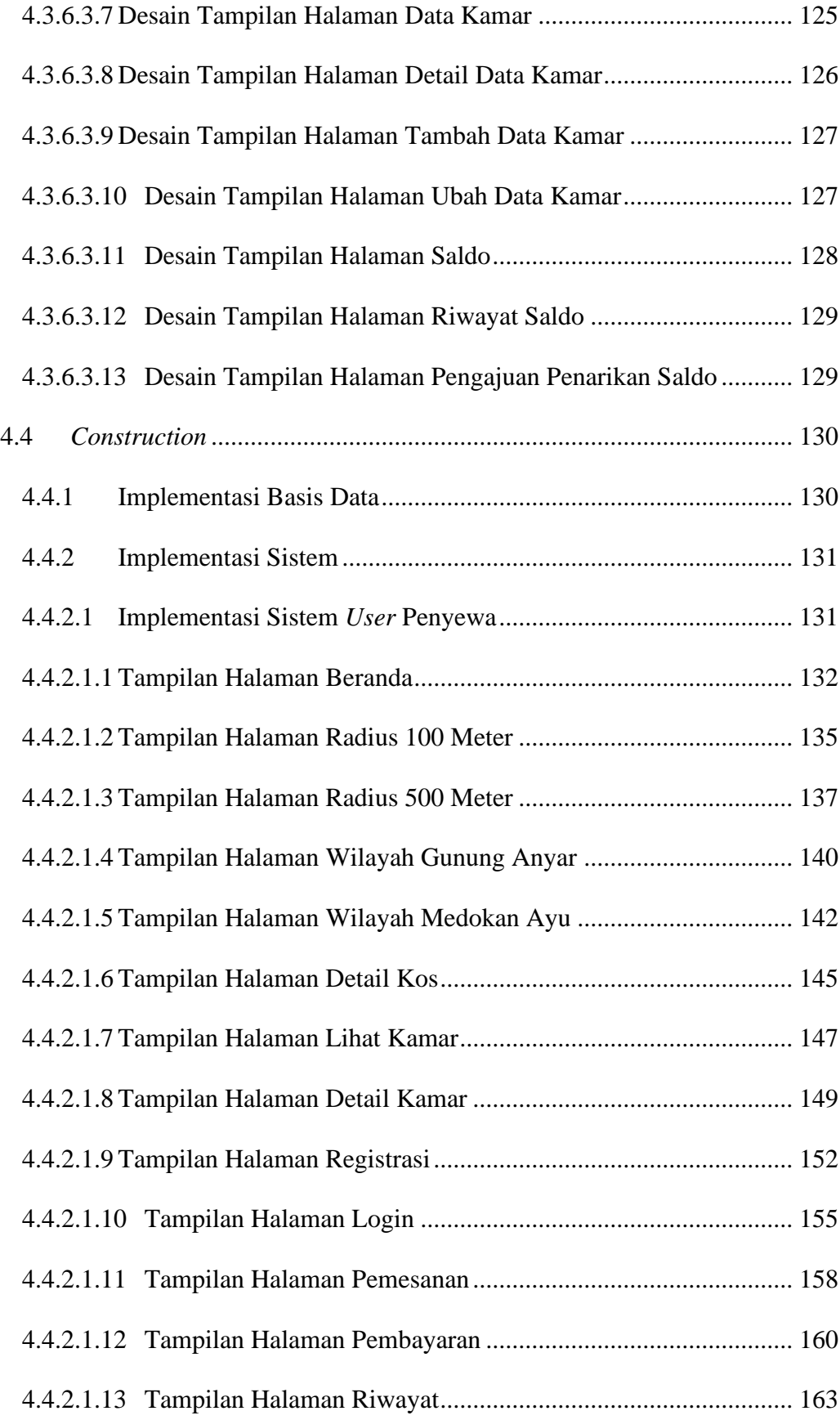

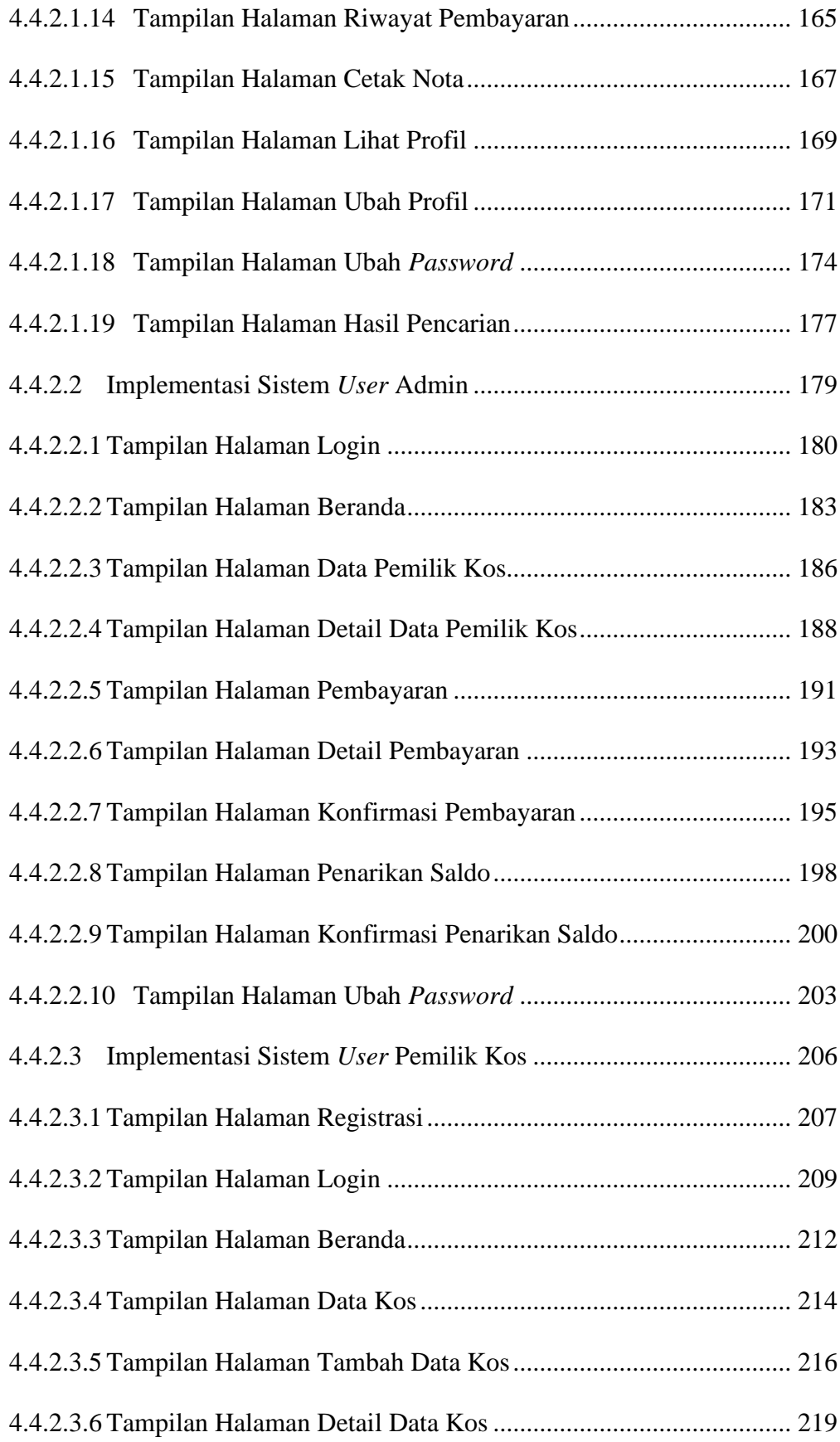

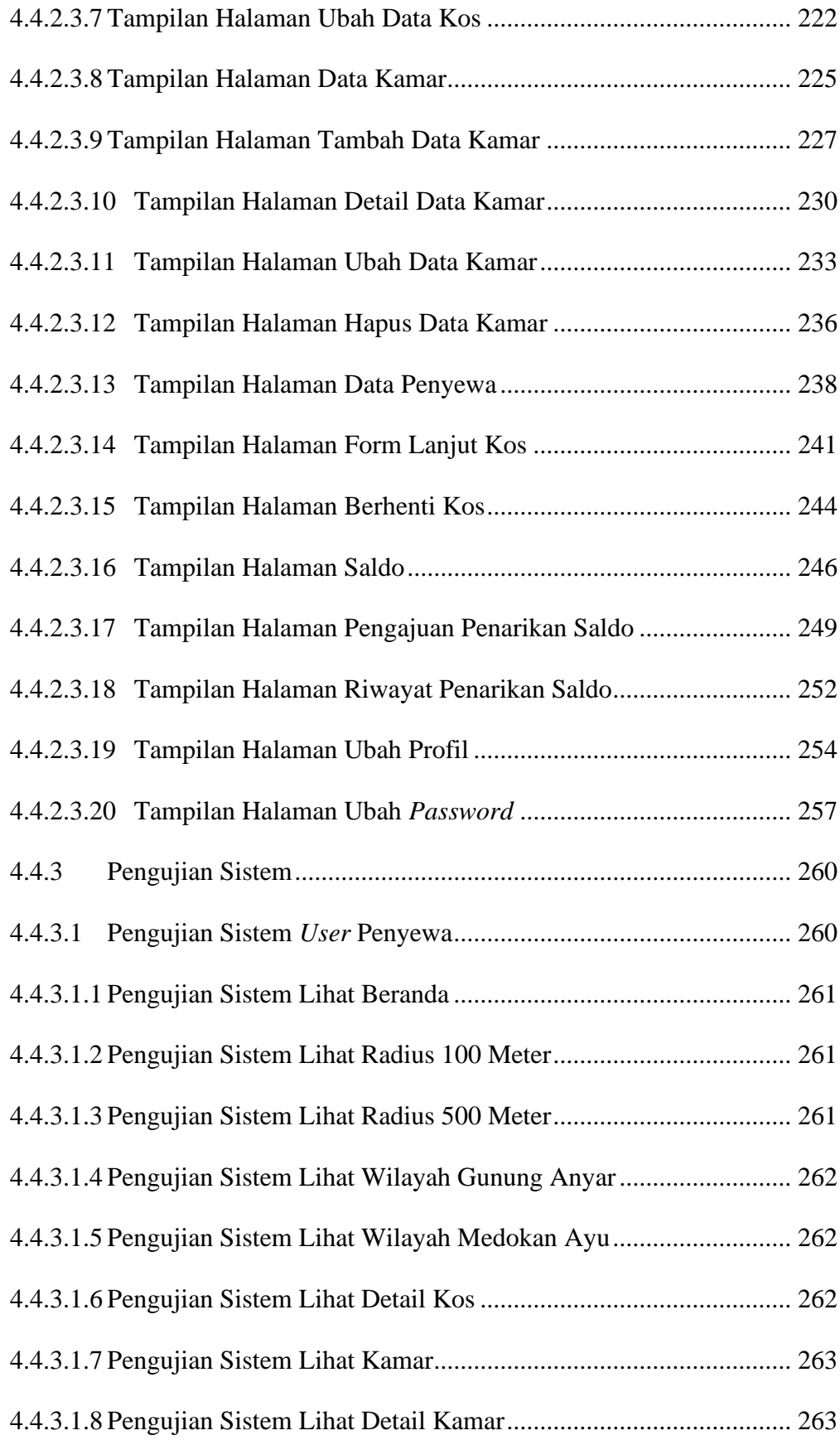

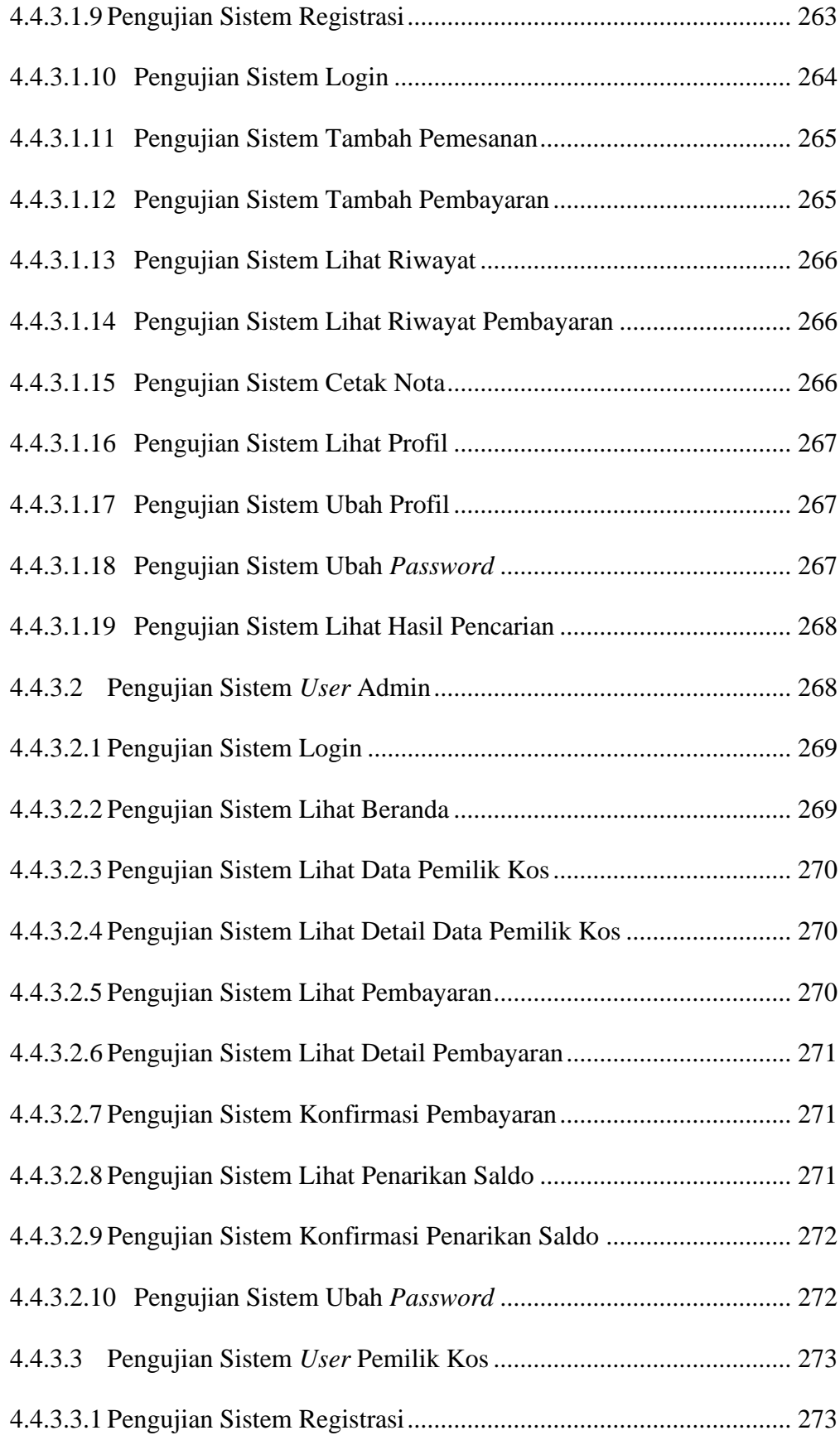

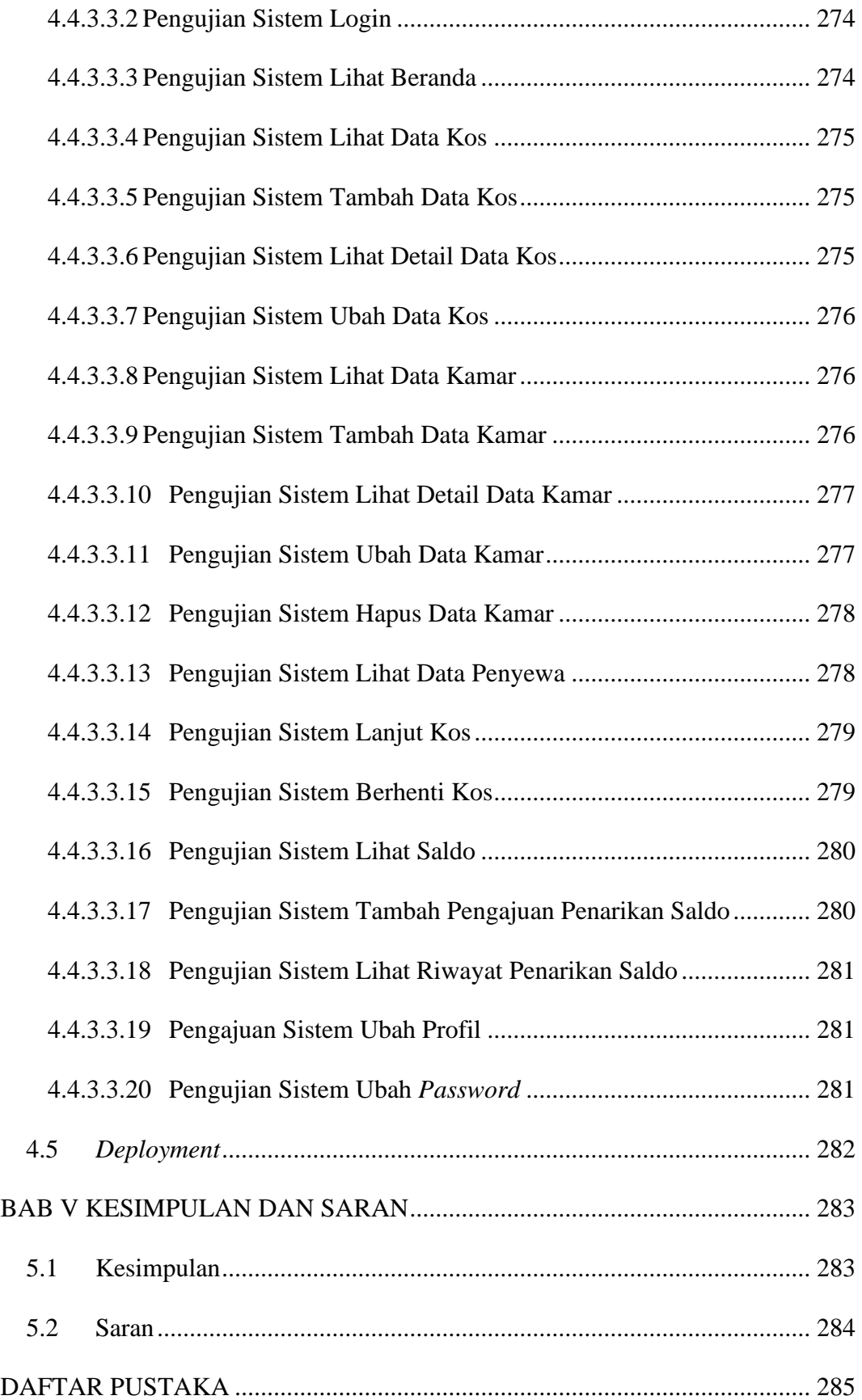

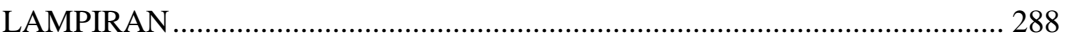

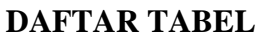

<span id="page-22-0"></span>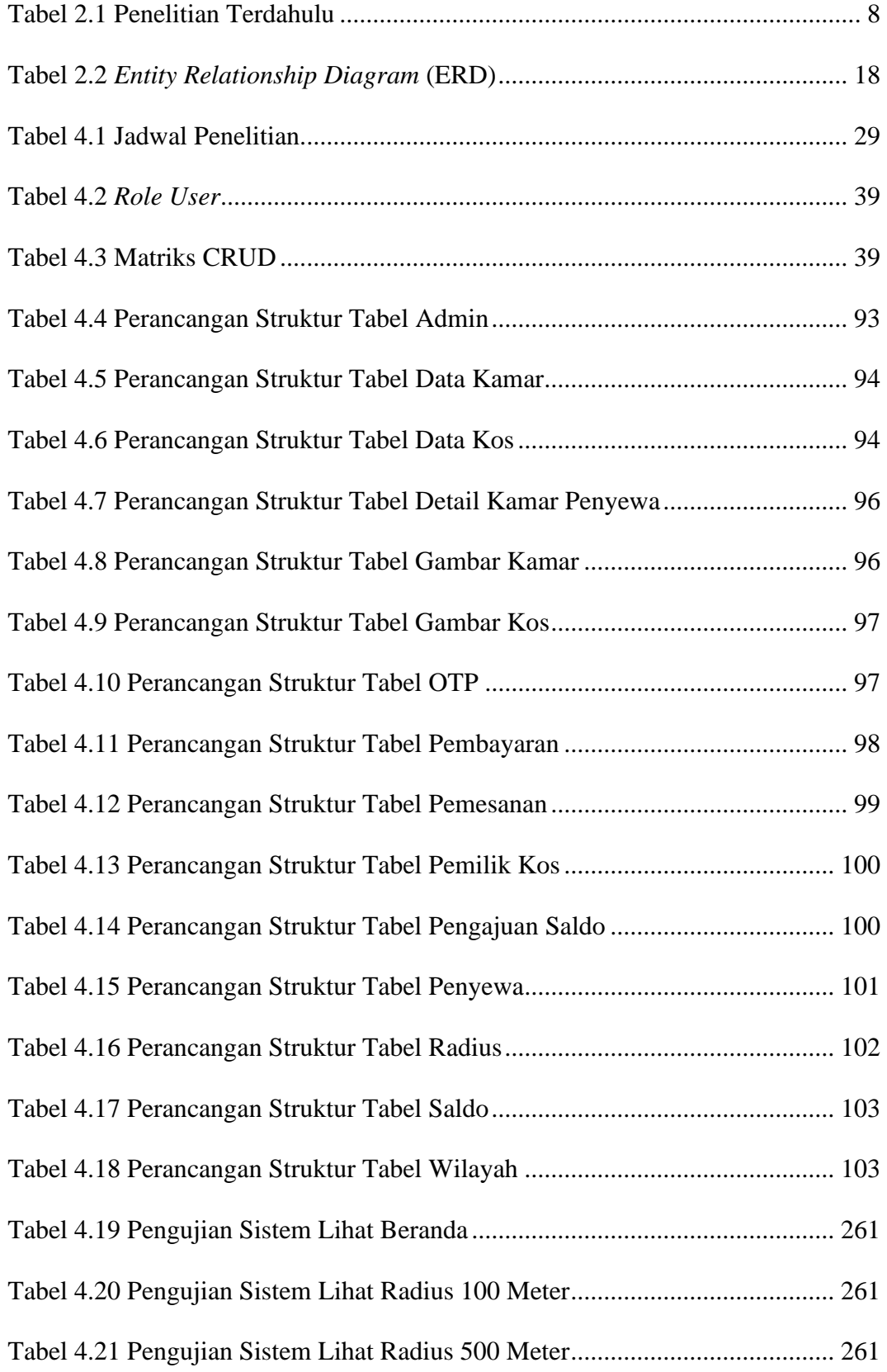

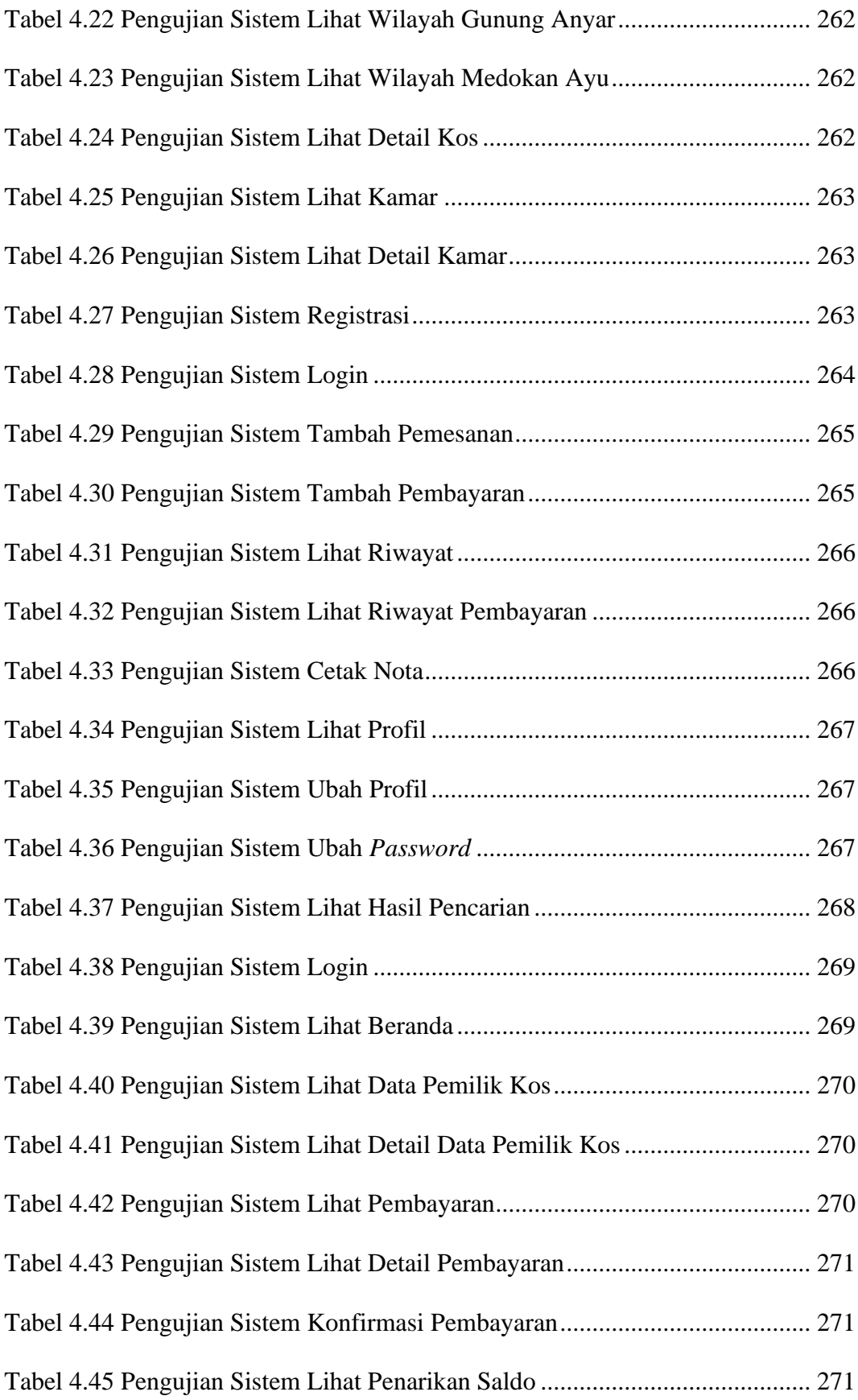

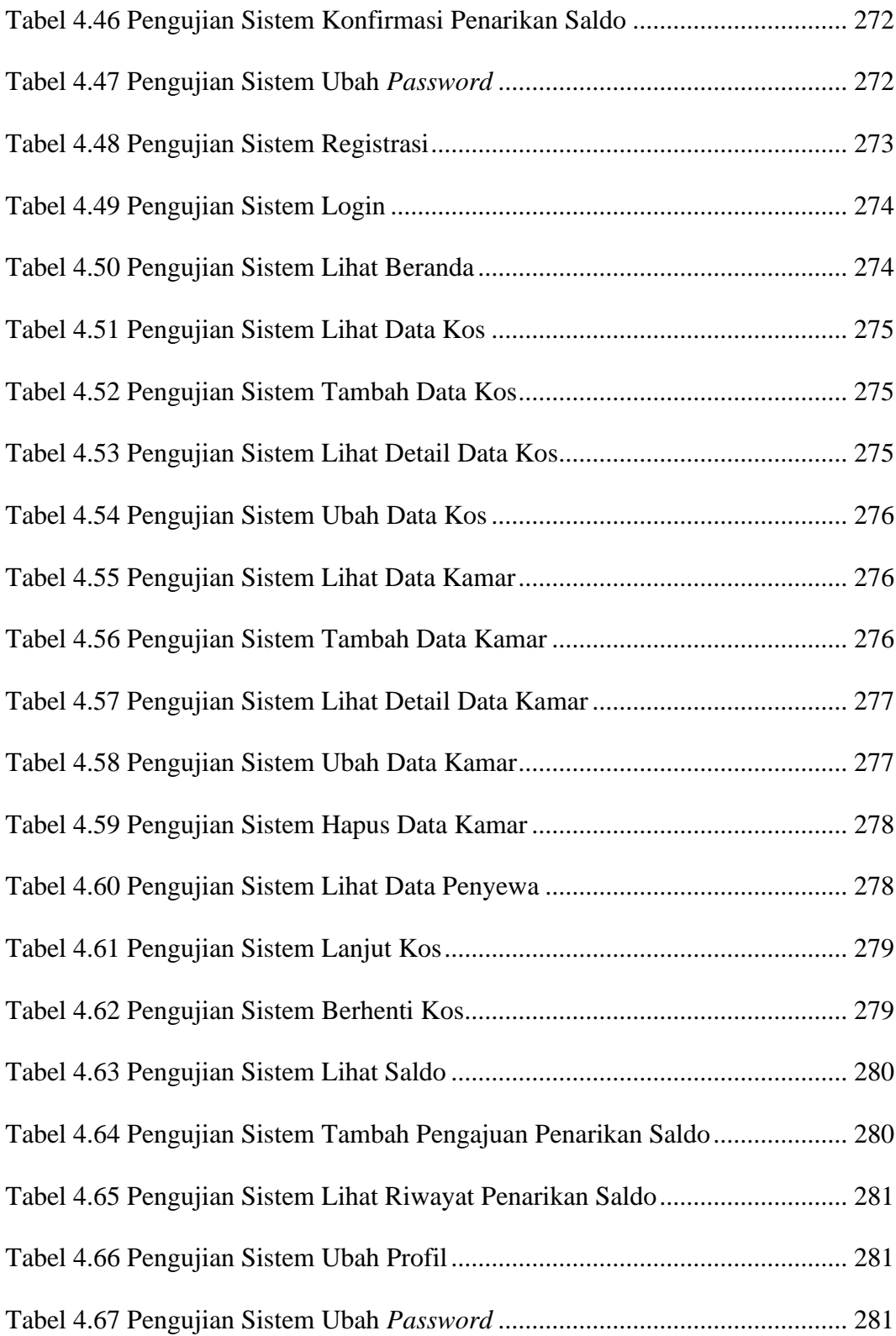

### **DAFTAR GAMBAR**

<span id="page-25-0"></span>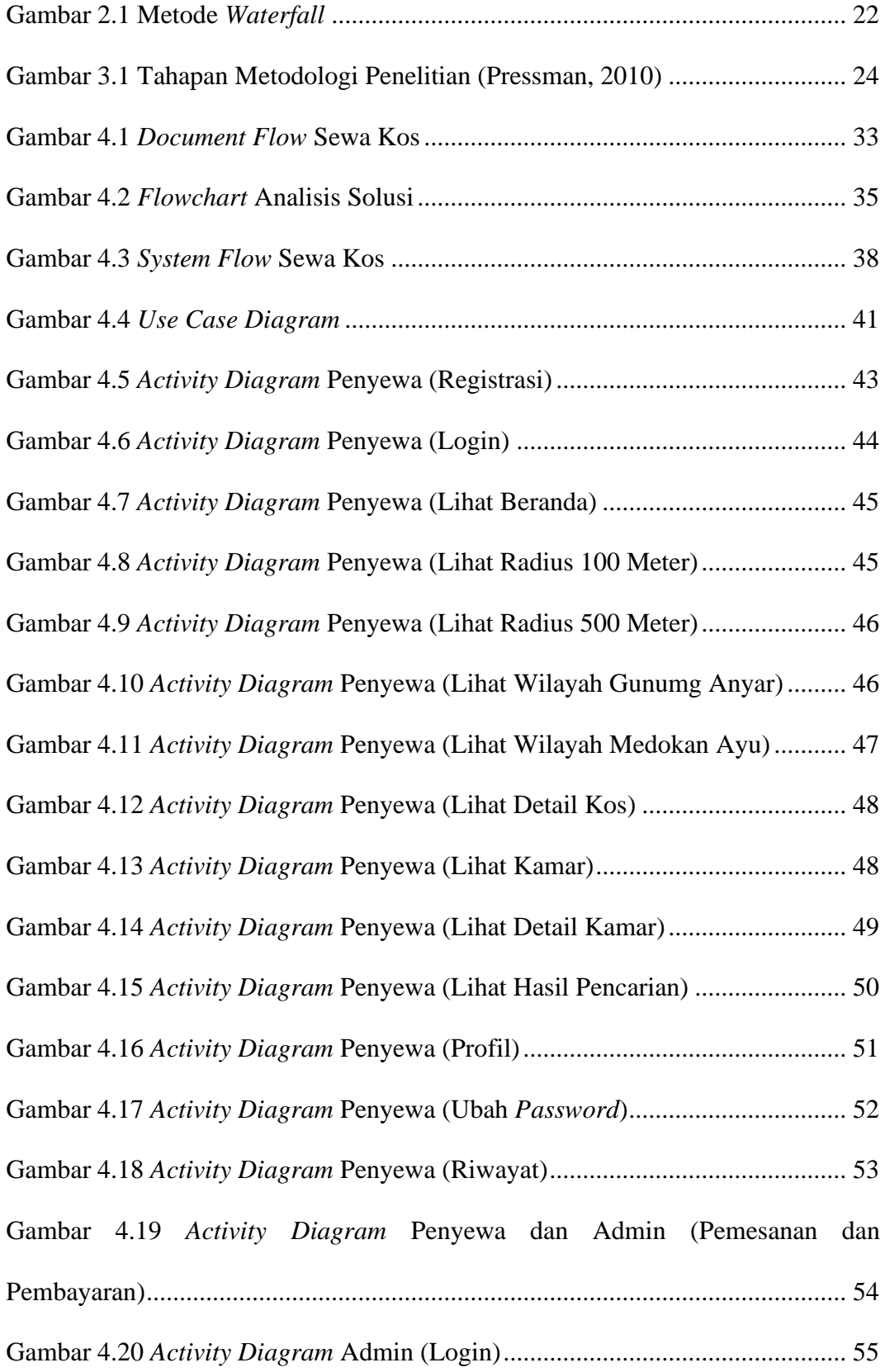

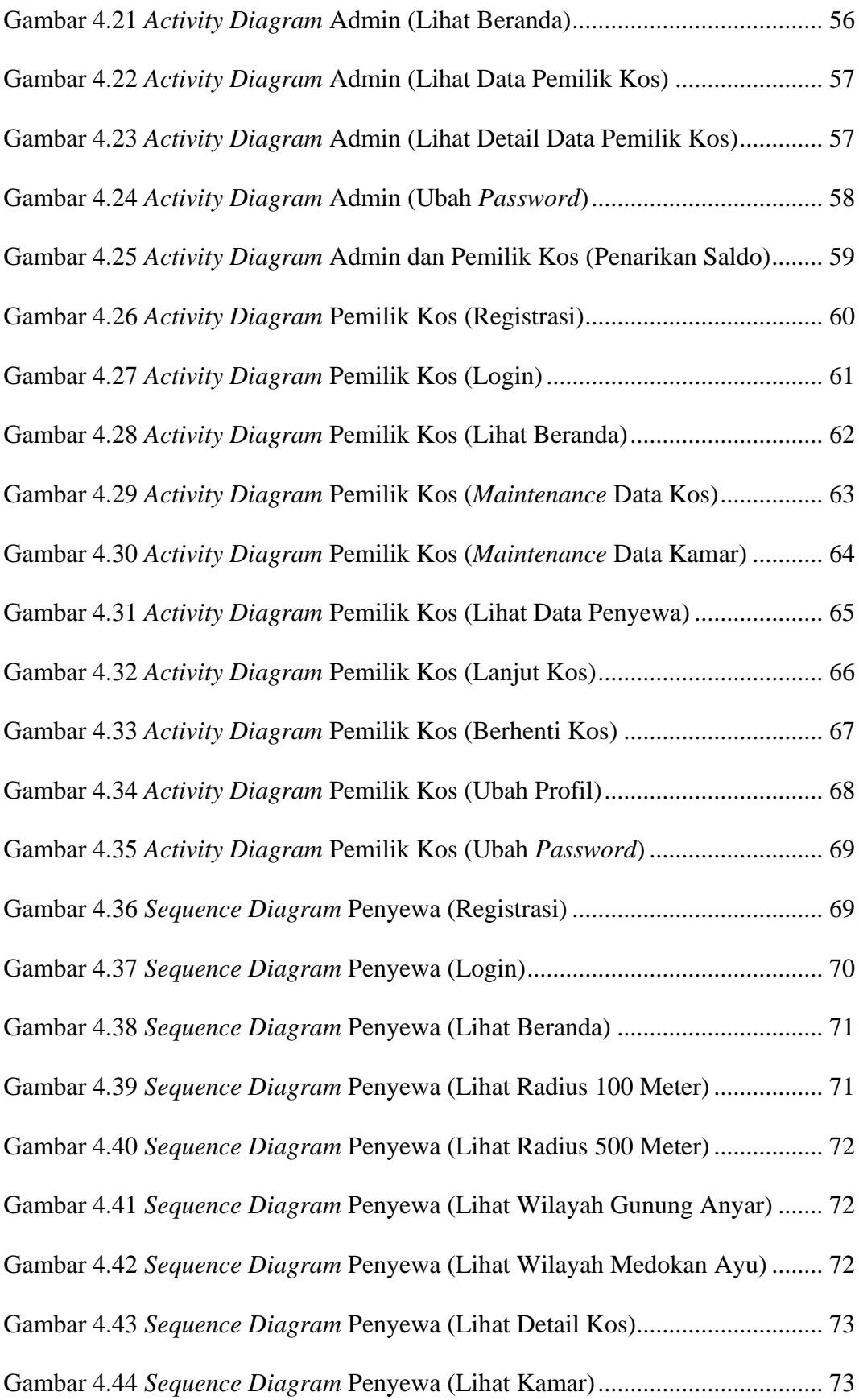

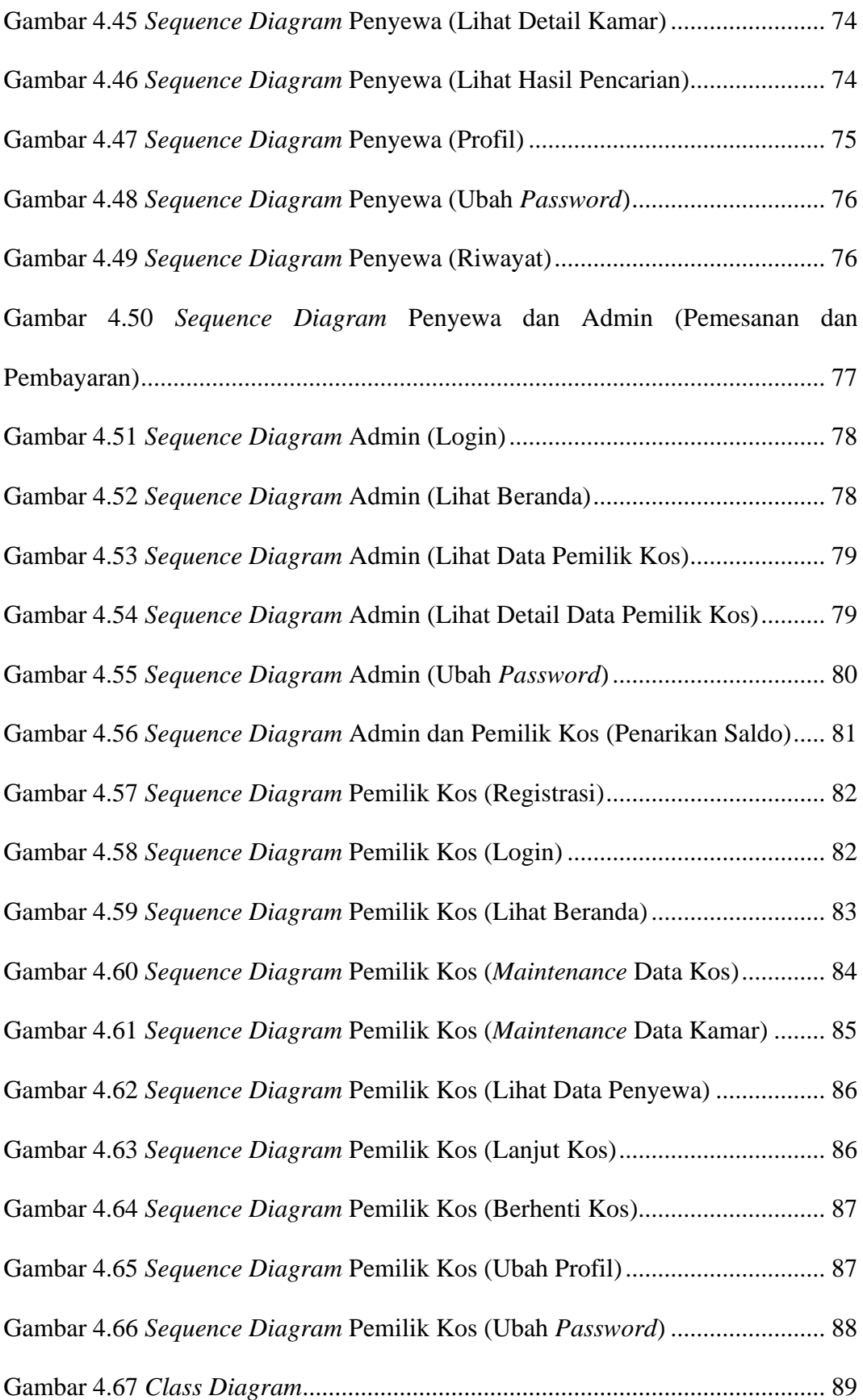

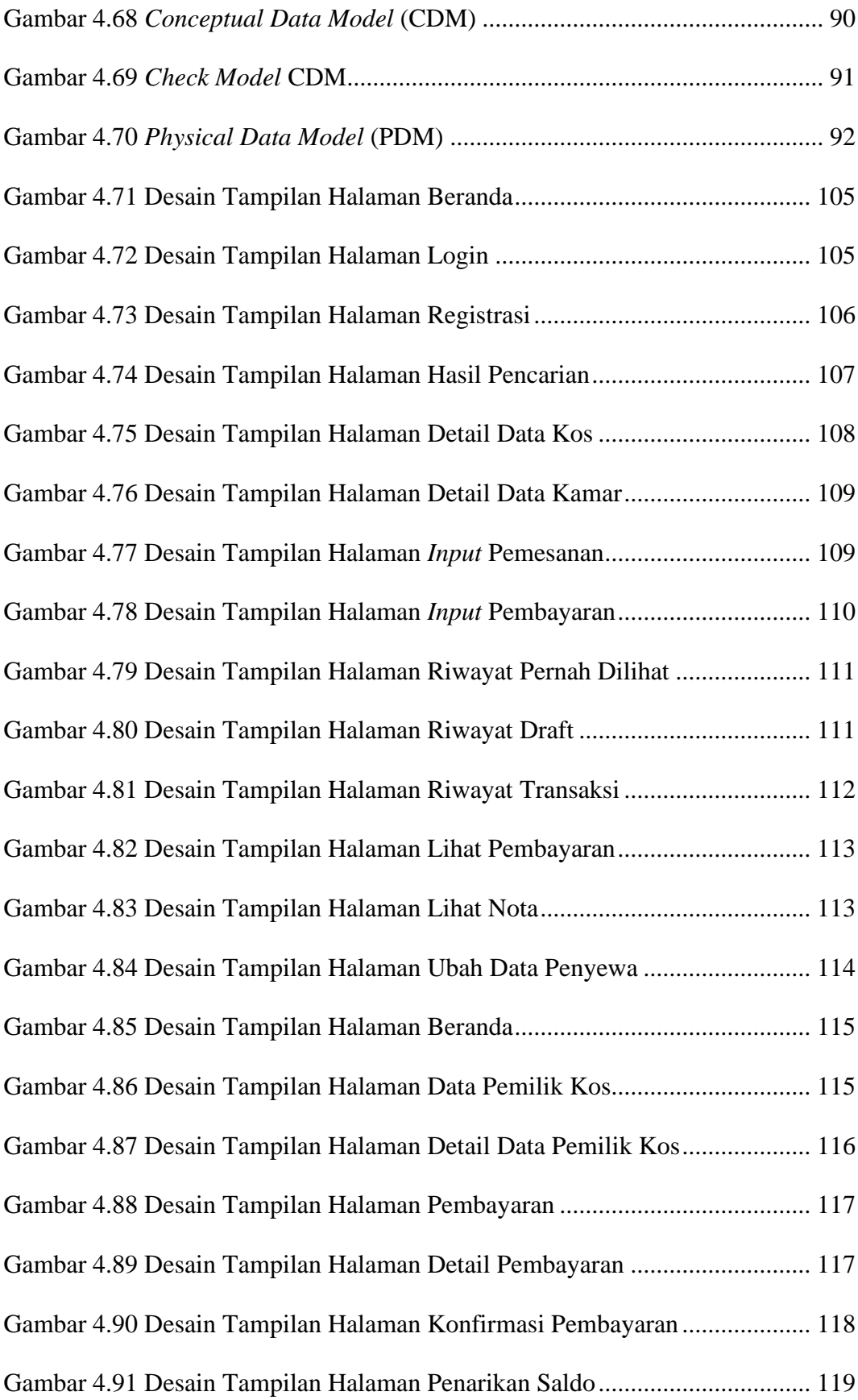

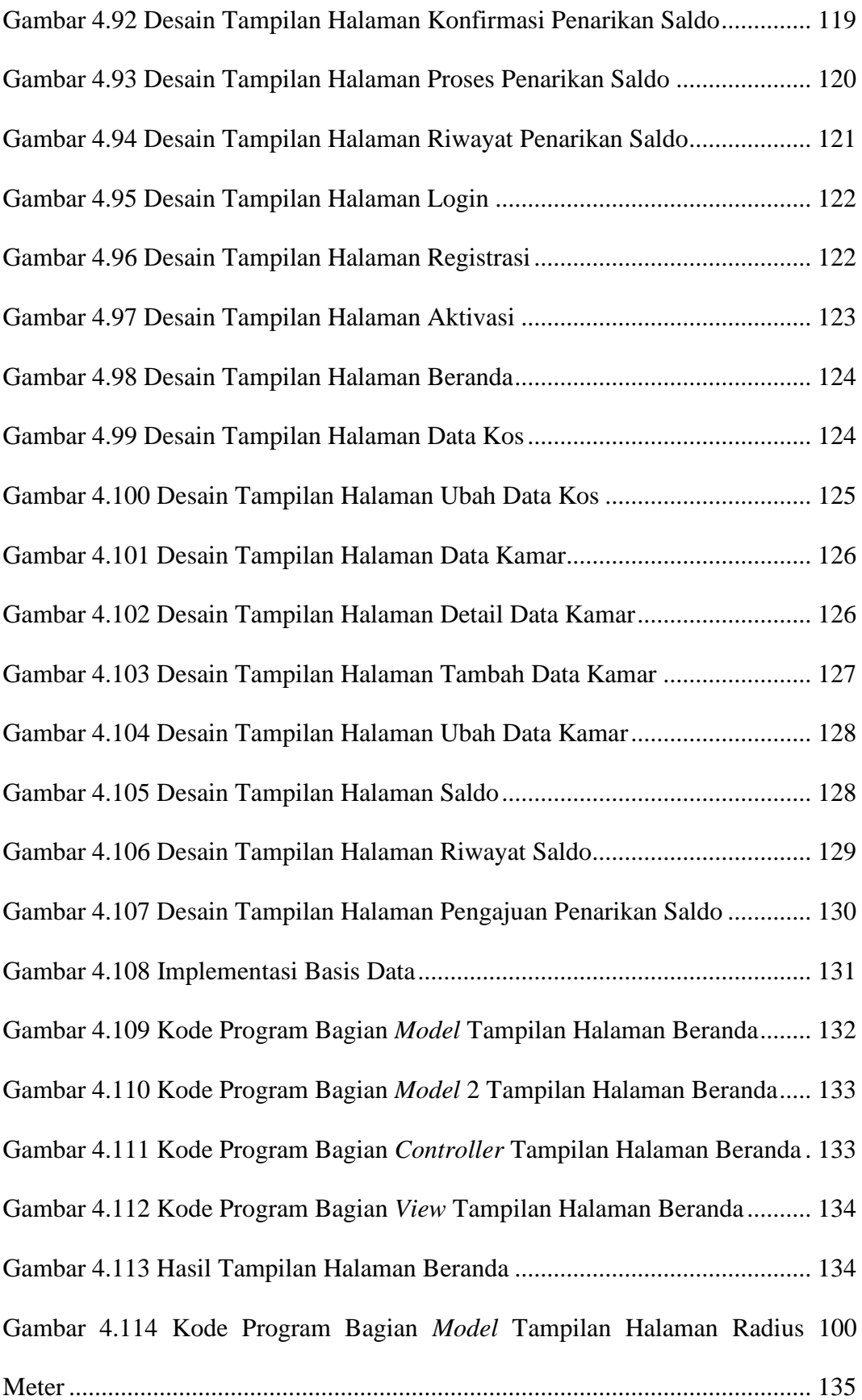

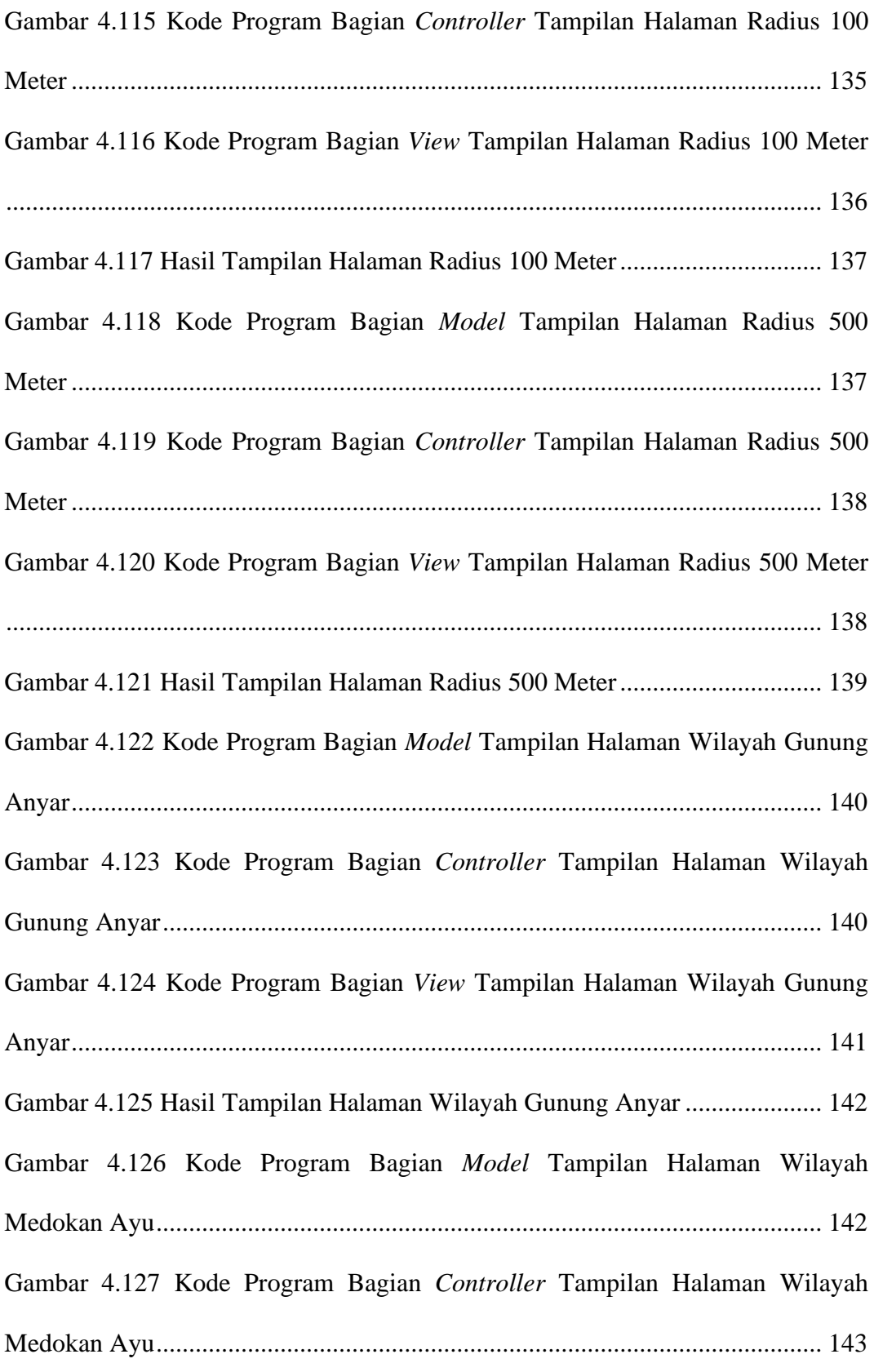

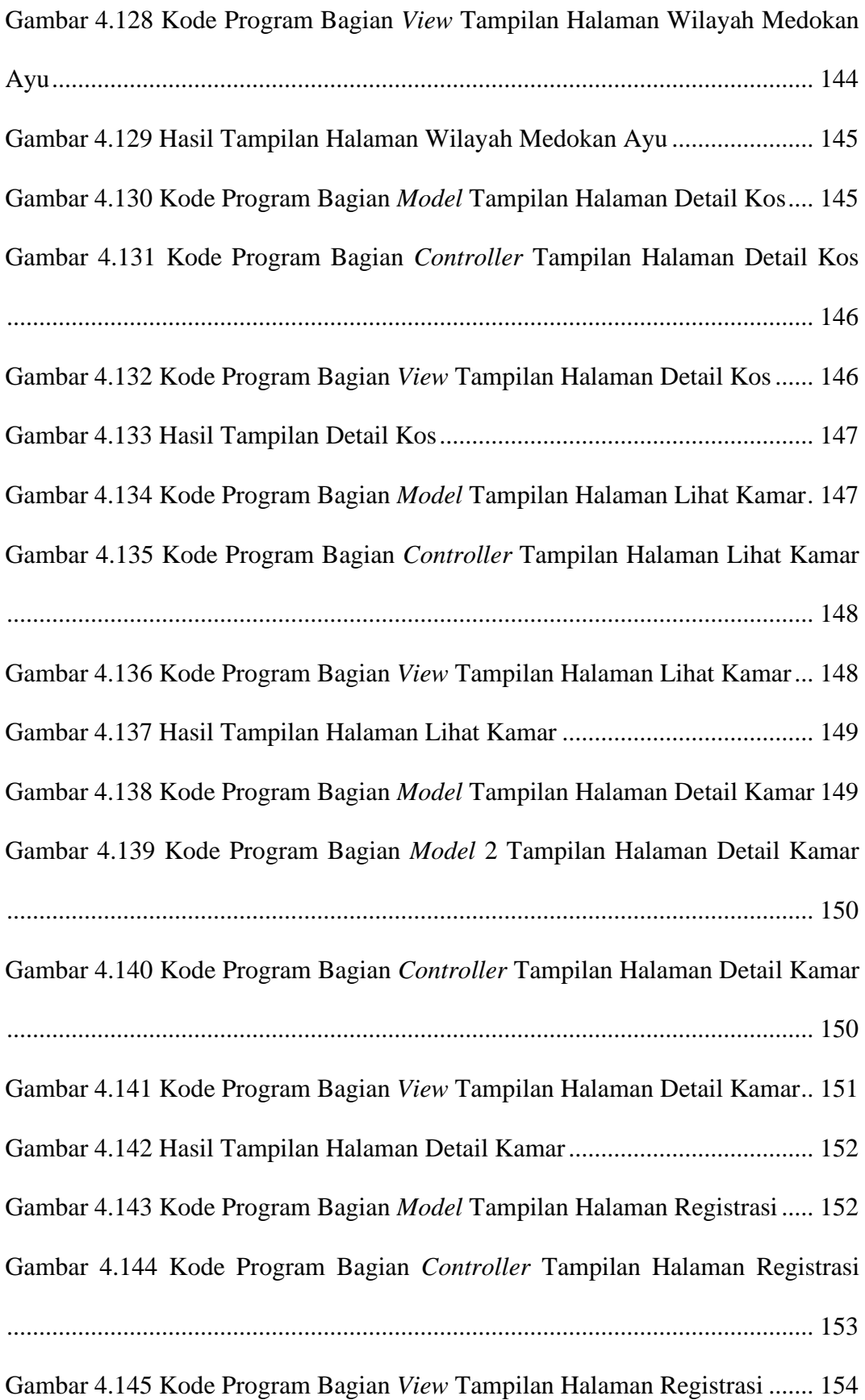

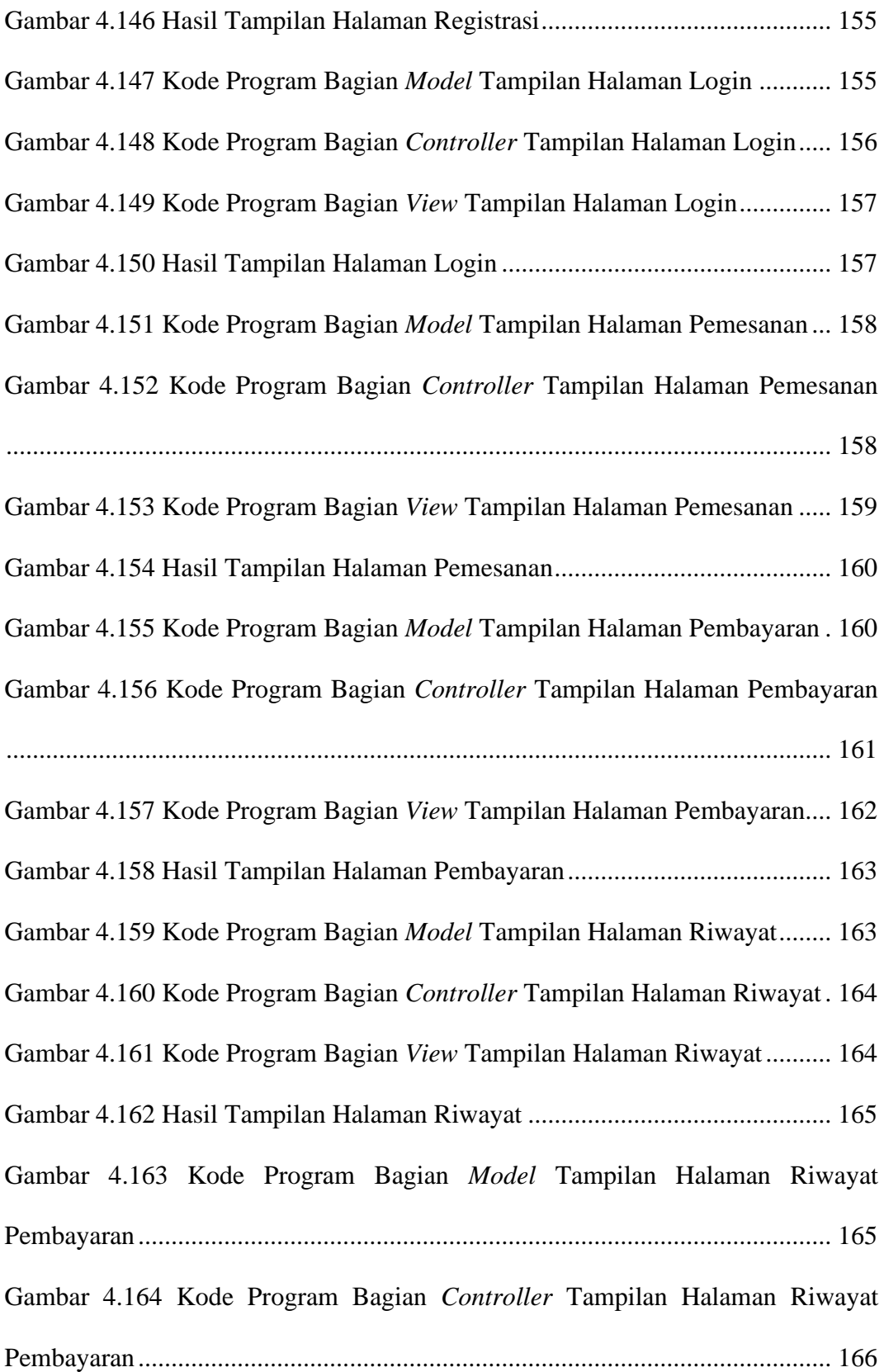

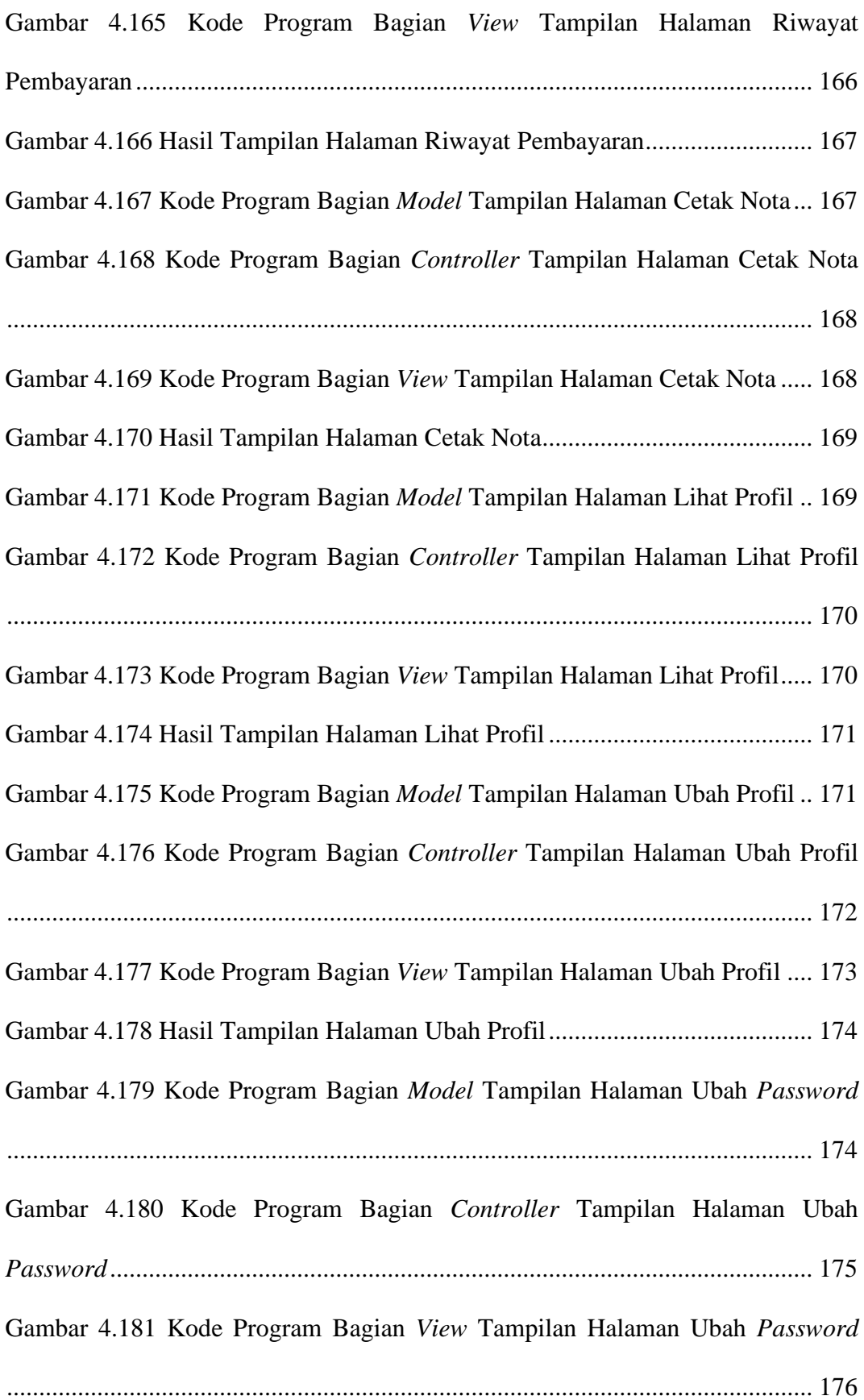

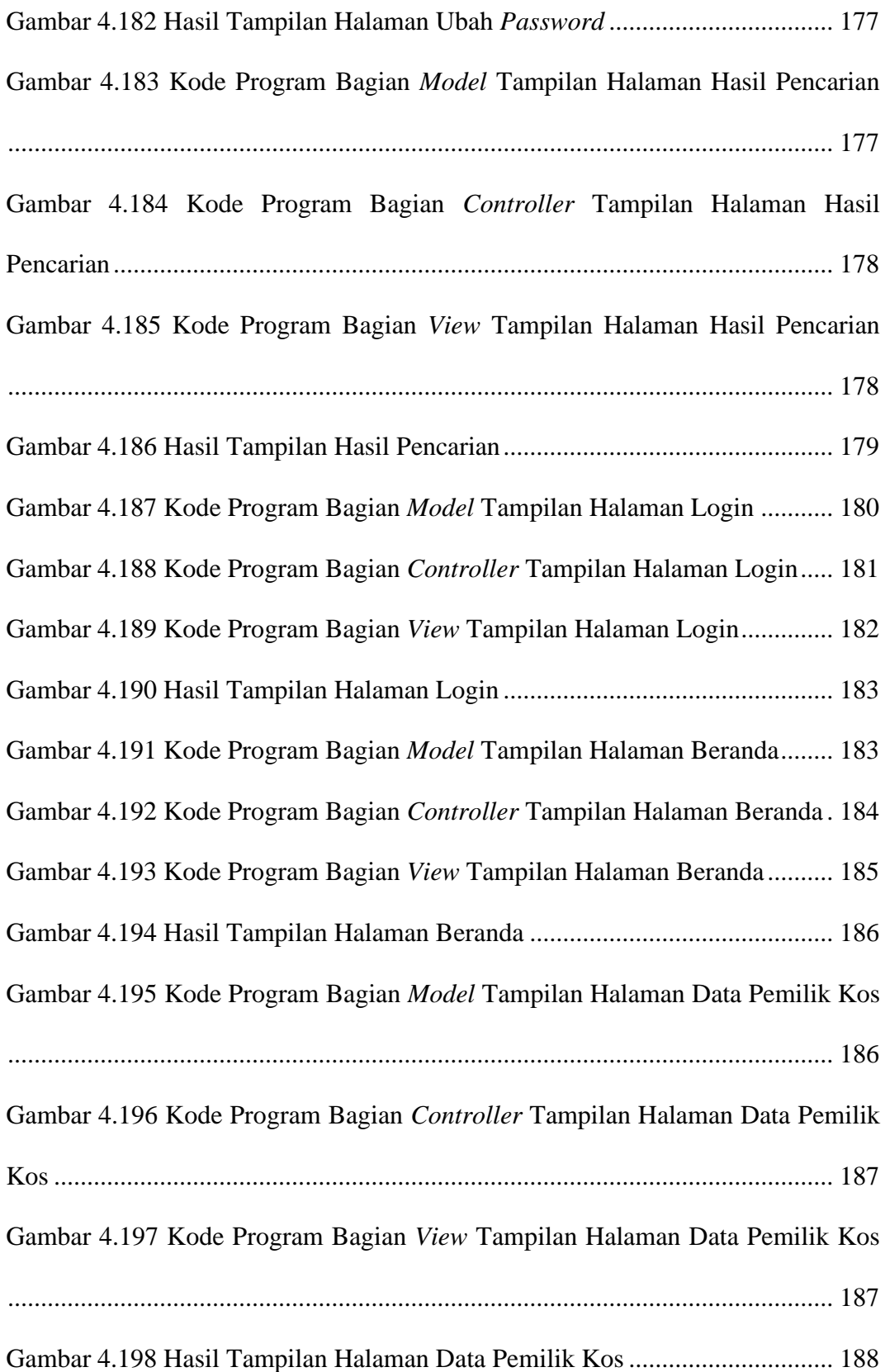

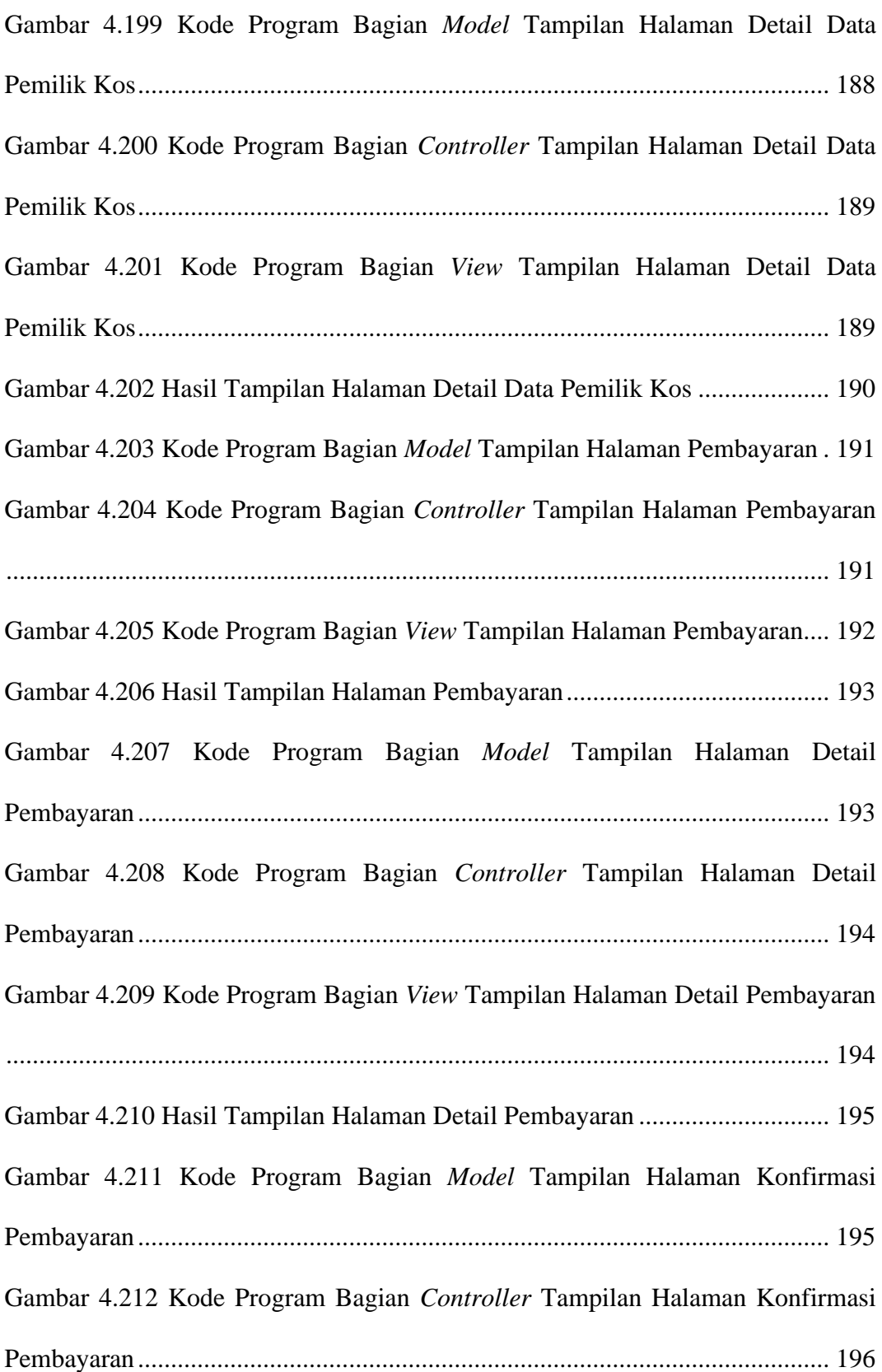

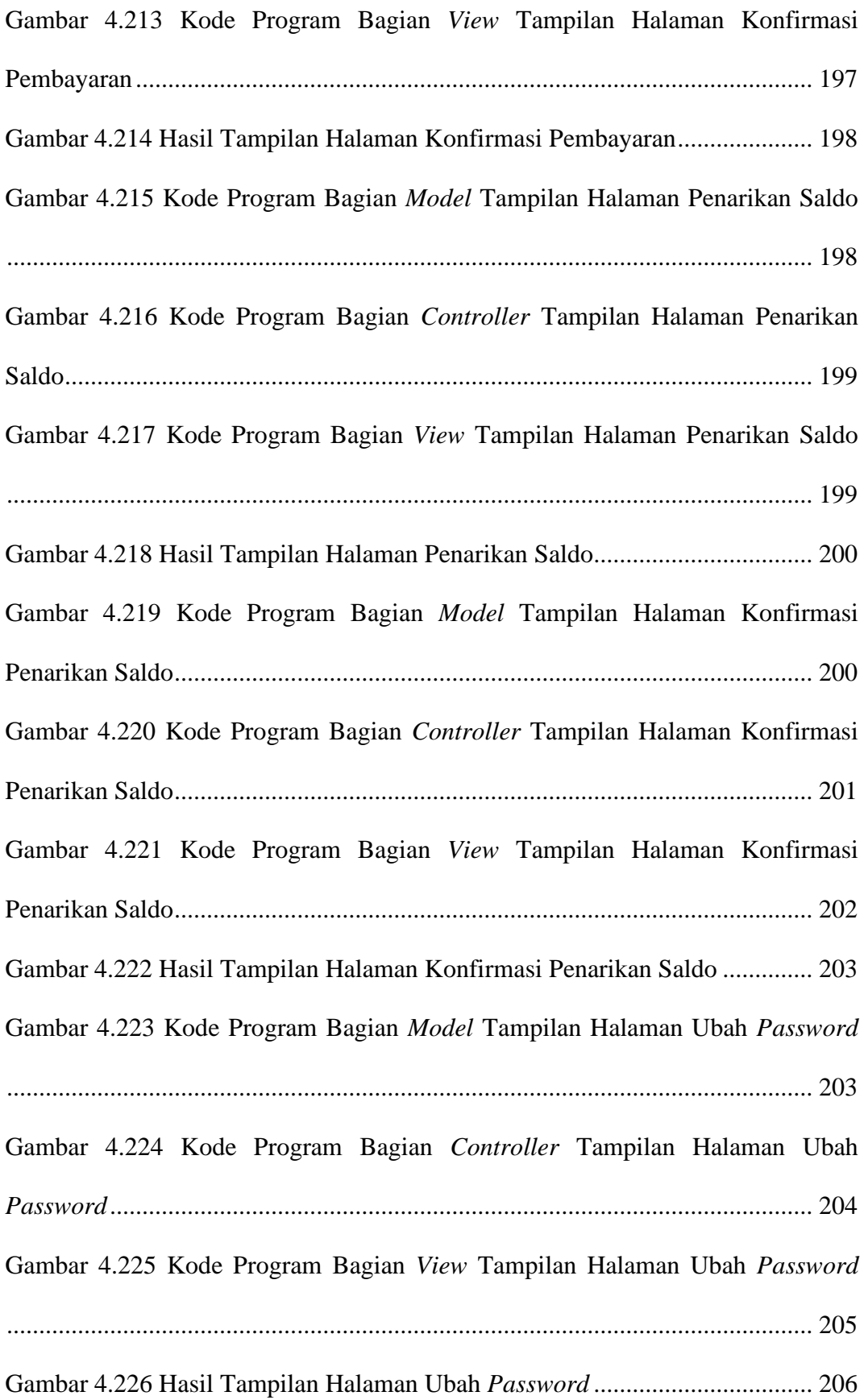

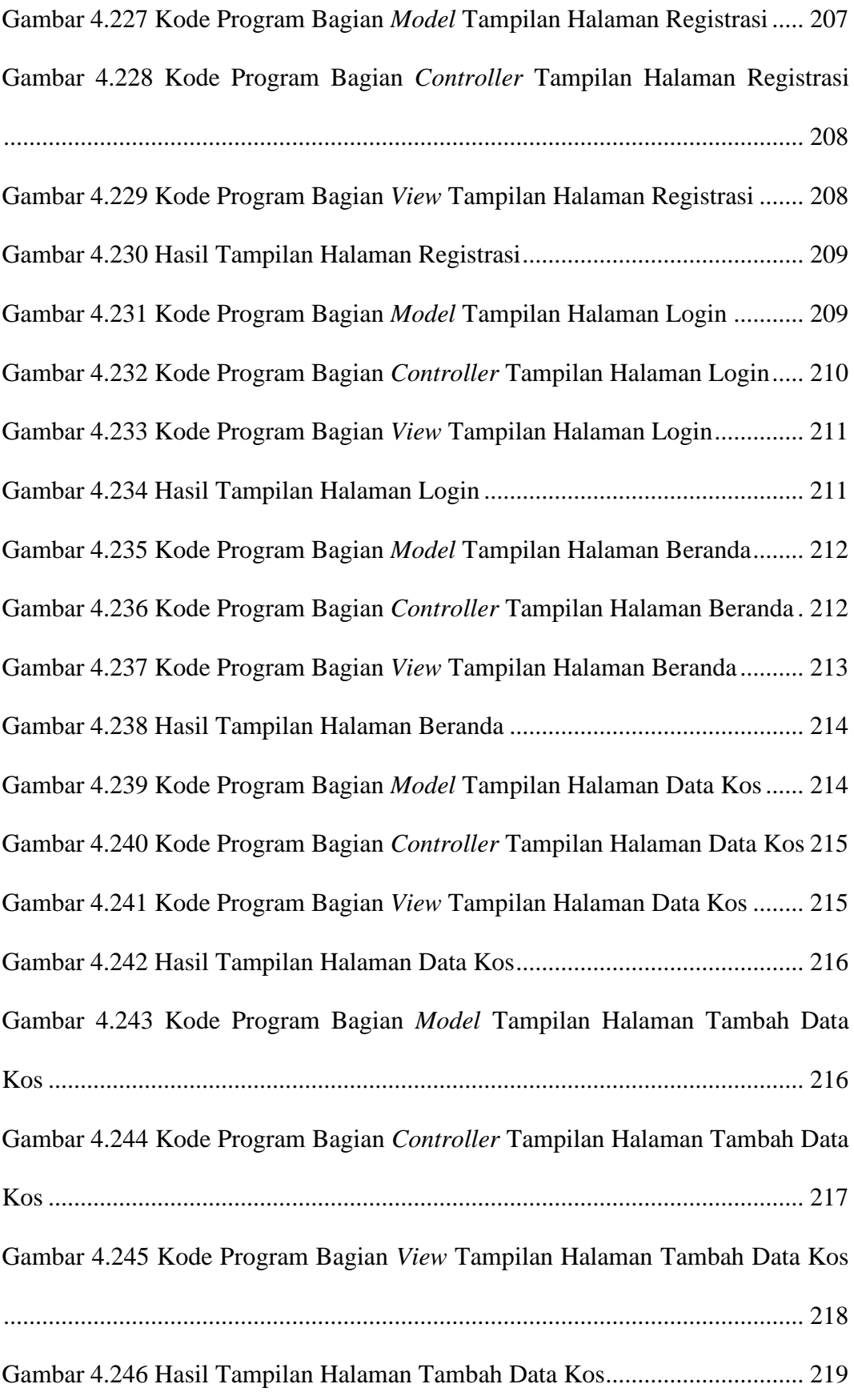

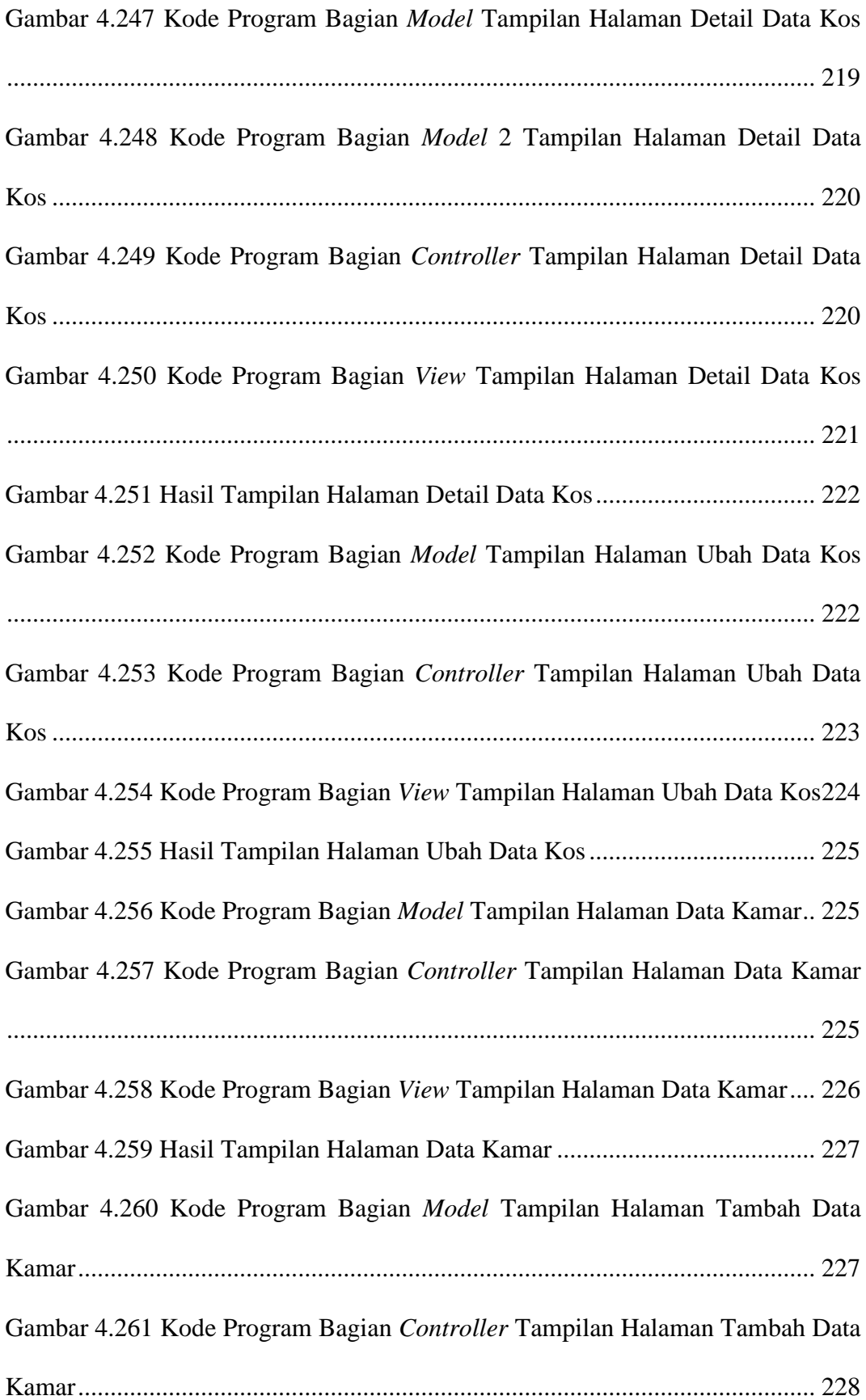

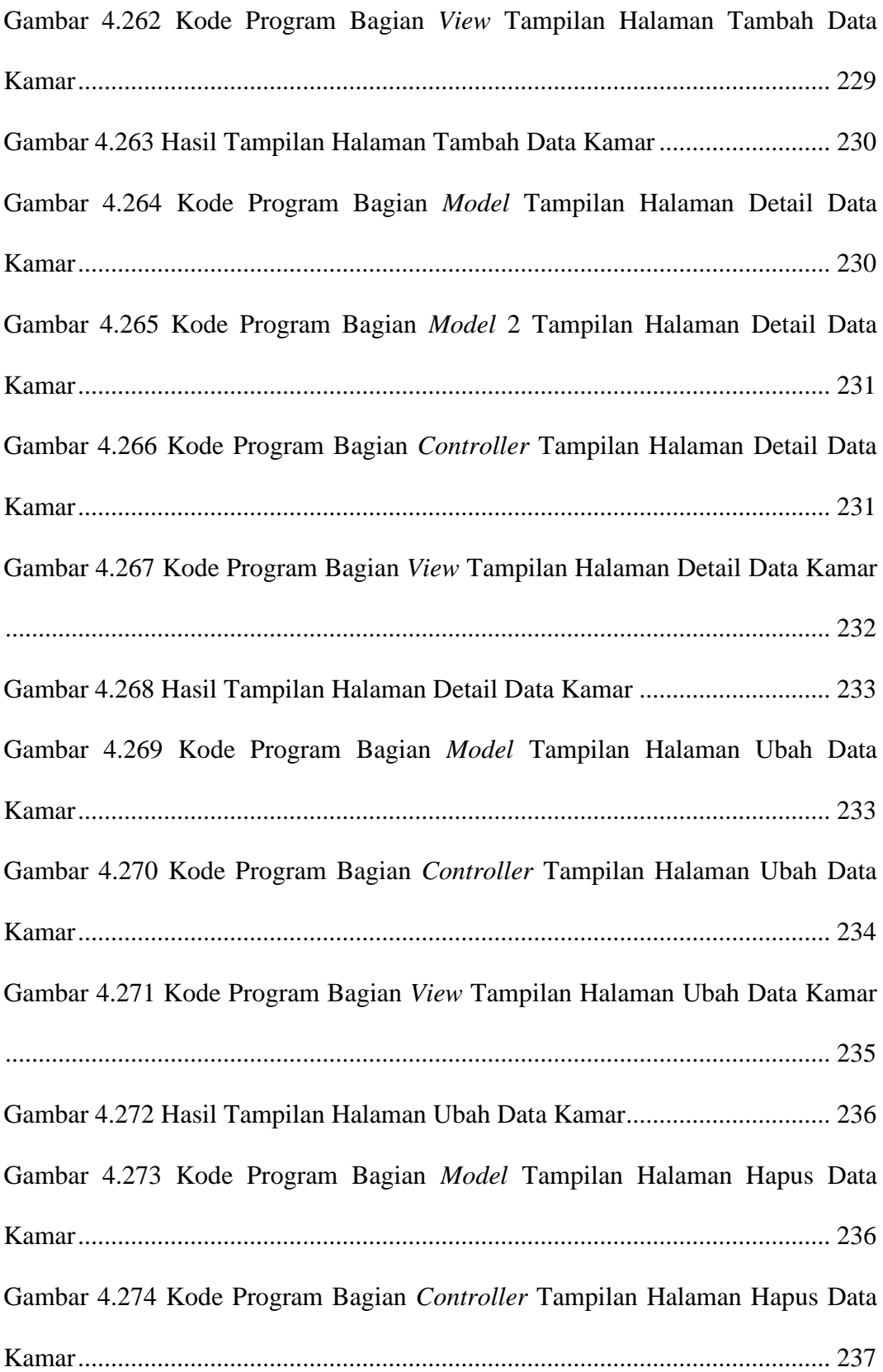

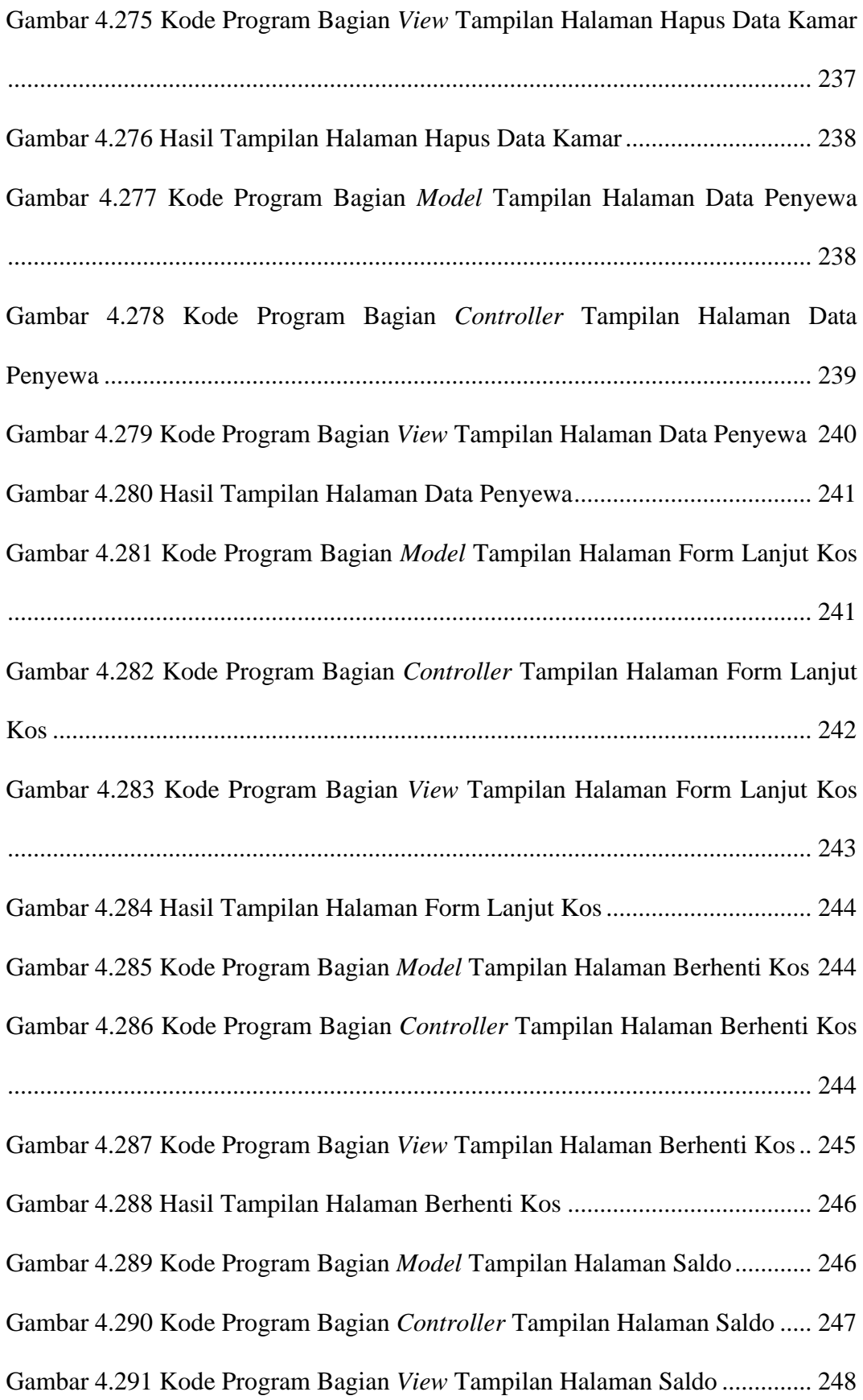

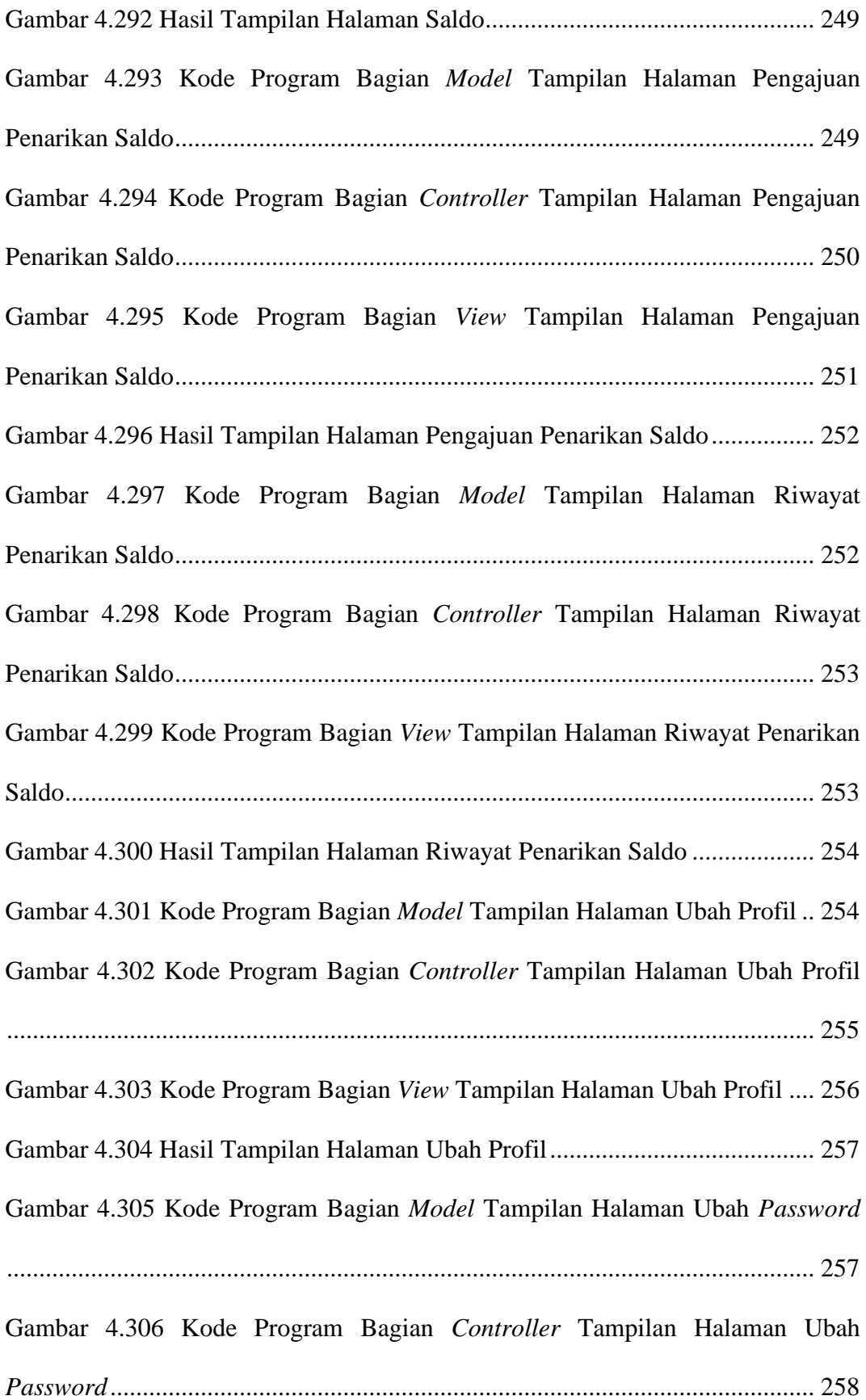

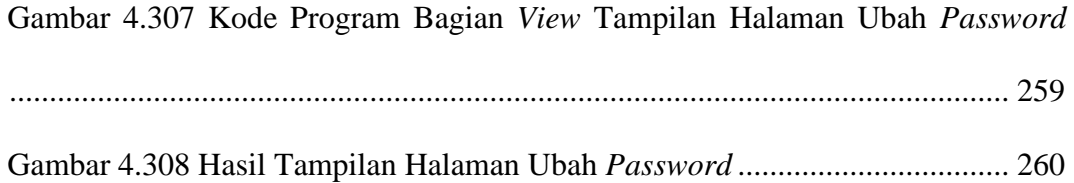

## **DAFTAR LAMPIRAN**

<span id="page-43-0"></span>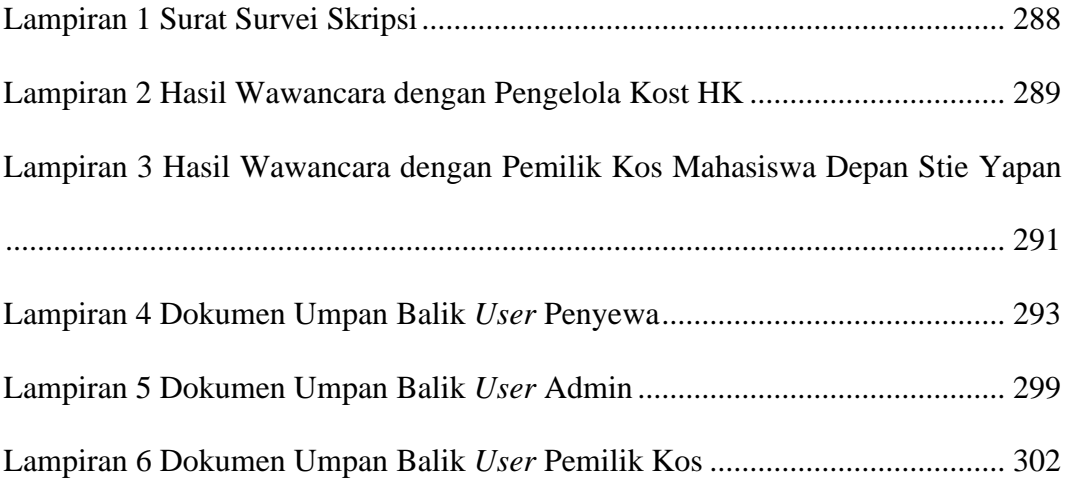